# MATLAB EXPO

July 11,2024, Bengaluru

## **What's New in MATLAB & Simulink R2024a**

*Vijayalayan R, MathWorks*

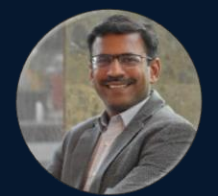

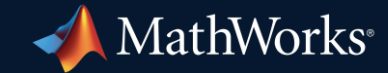

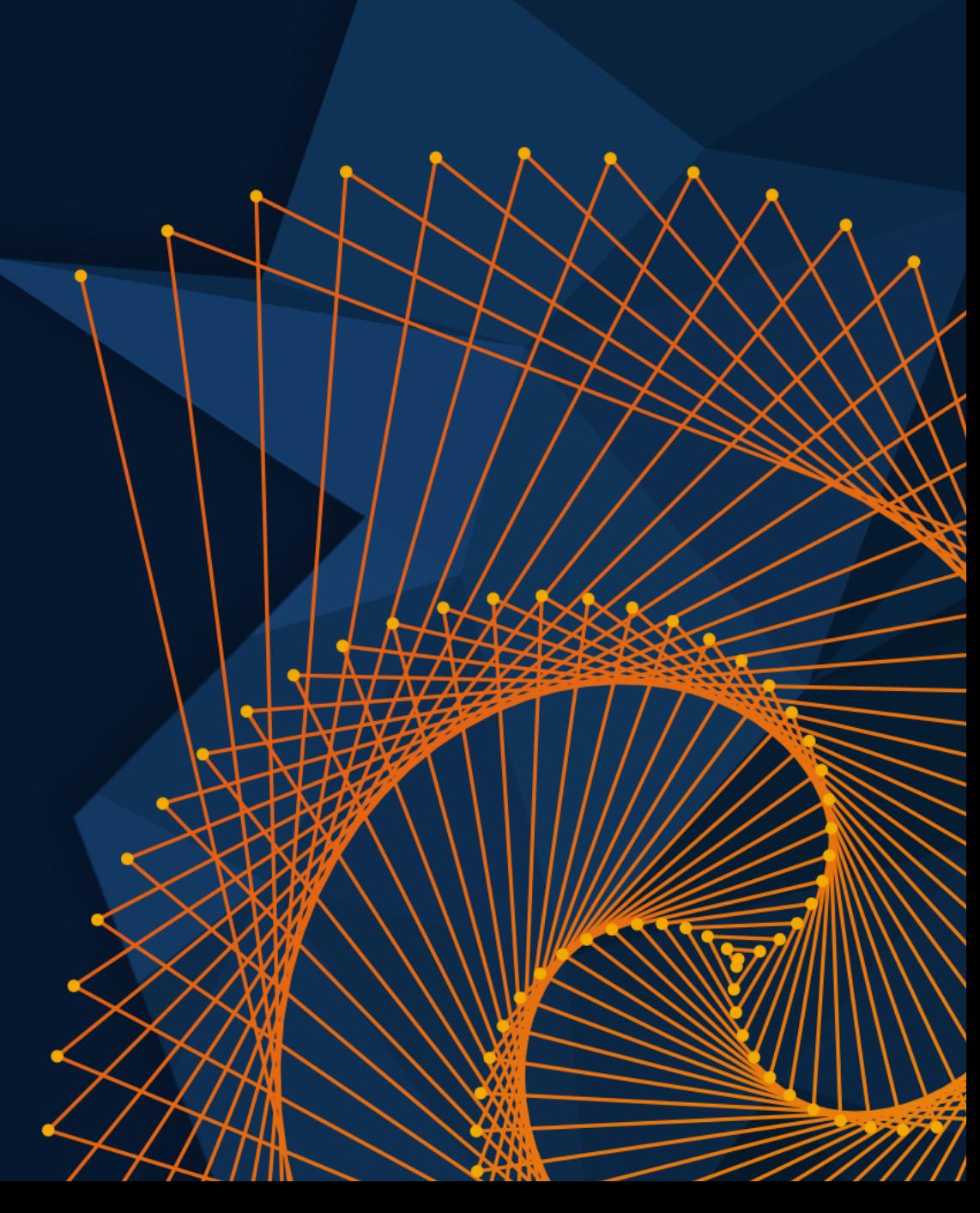

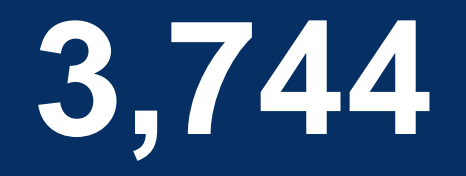

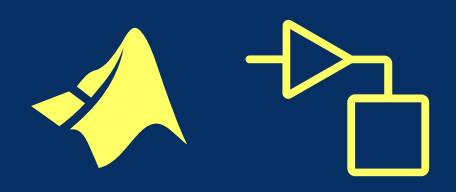

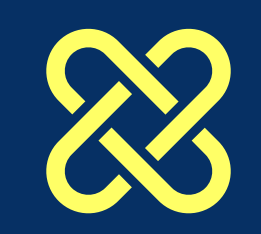

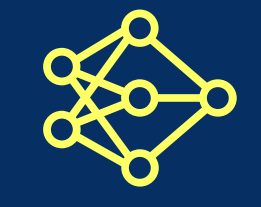

# MATLAB<sup>®</sup><br>SSIMULINK®

#### **Integrations AI**

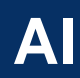

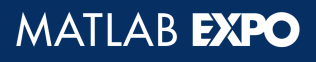

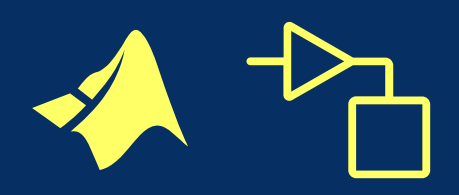

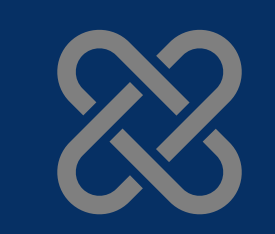

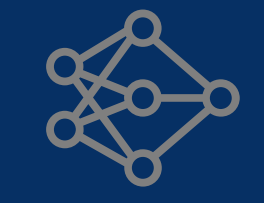

MATLAB®

#### **Integrations AI**

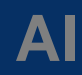

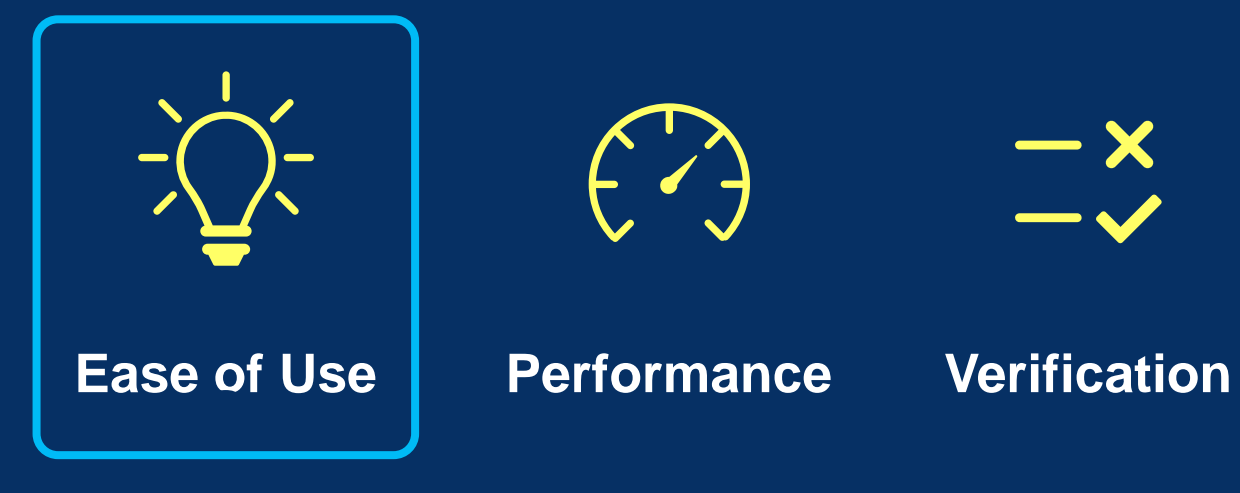

 $\frac{-x}{-x}$ 

MATLAB EXPO

#### **Local Functions**

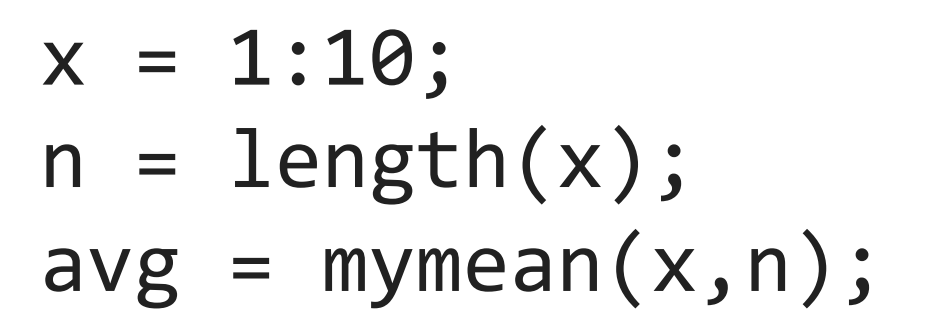

function  $a = mymean(v, n)$ % MYMEAN Local function

$$
a = sum(v)/n;
$$

end

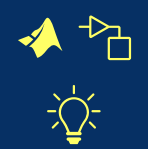

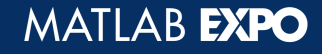

## **Local Functions: Define functions anywhere in scripts Functions**

$$
x = 1:10;n = length(x);
$$

e

function  $a = mymean(v, n)$ % MYMEAN Local function

$$
a = sum(v)/n;
$$

$$
avg = mymean(x, n);
$$

᠊ᠲ

## **Solve problems with little to no coding –** *using apps*

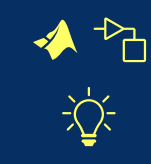

Design experiments to run MATLAB code

– Visualize, filter, and compare results

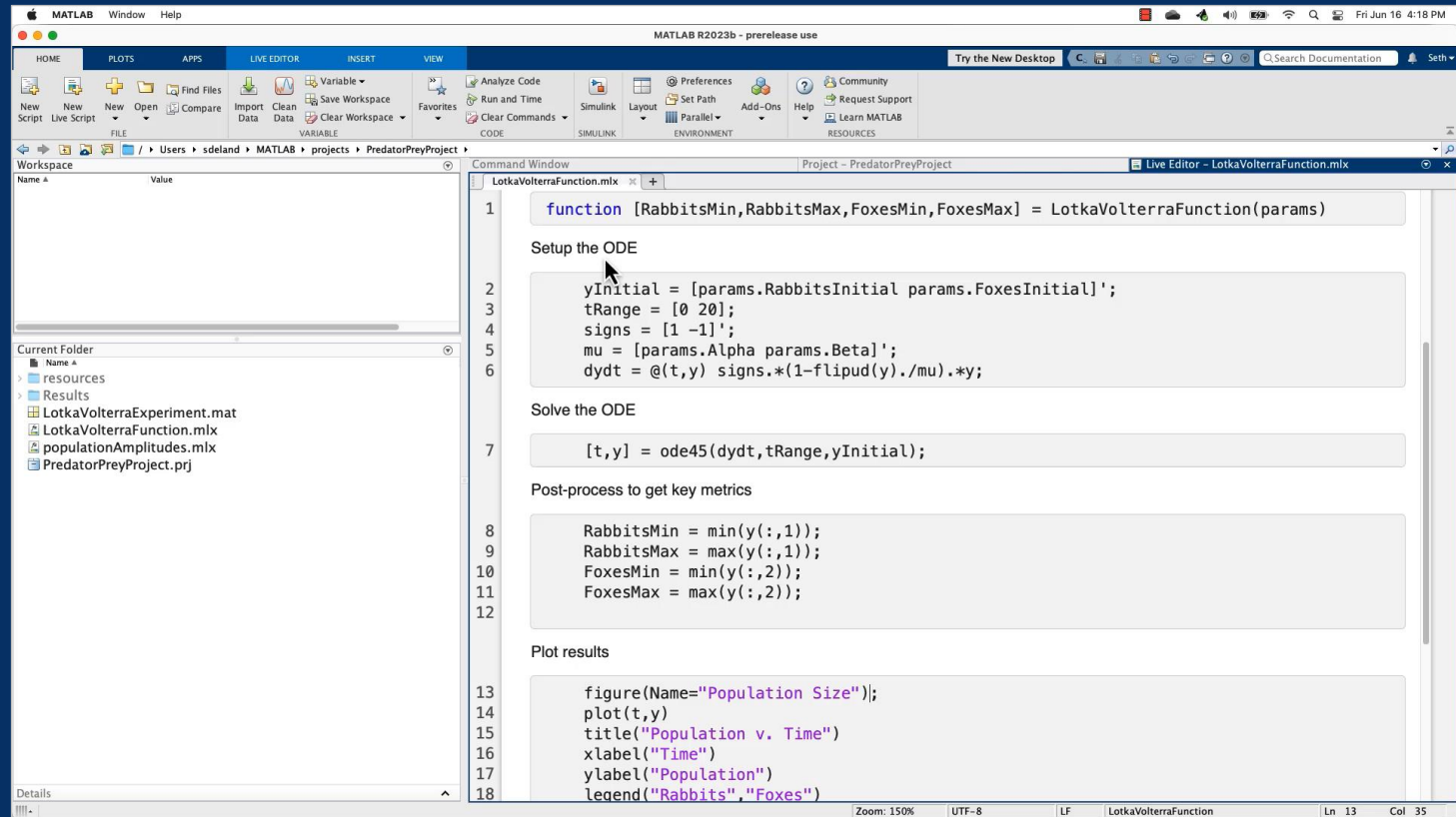

#### **Experiment Manager App**

## **Edit models at the speed of thought**

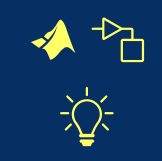

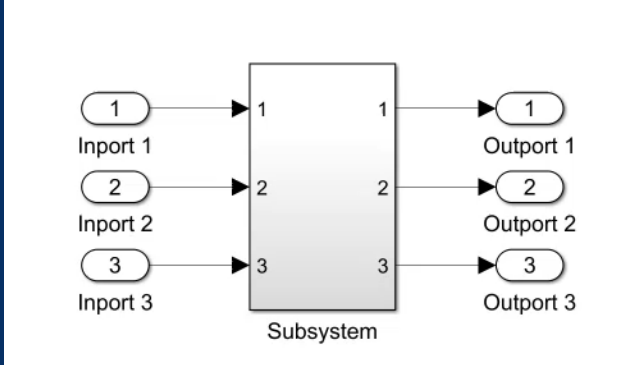

 $\frac{p}{\sqrt{2}}$ 

**Automatically** preserve signal line shape when moving or resizing blocks

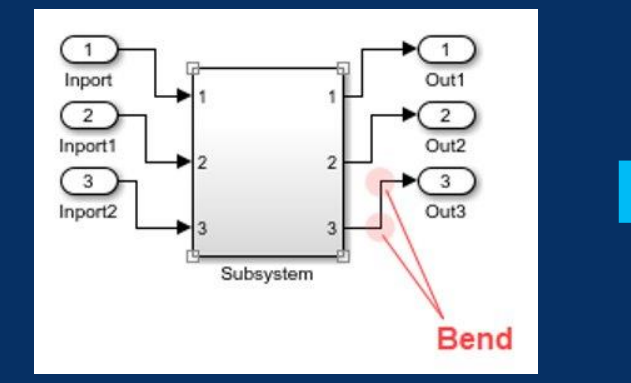

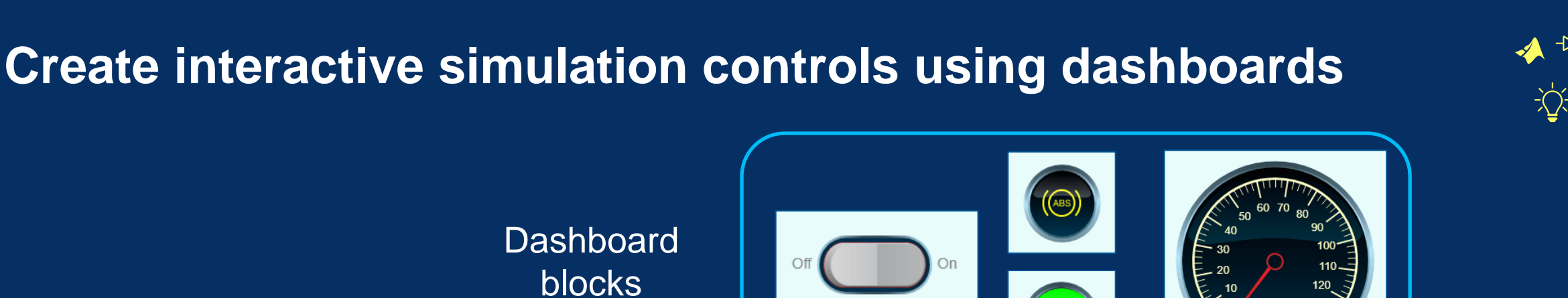

Group and promote dashboard blocks to a panel

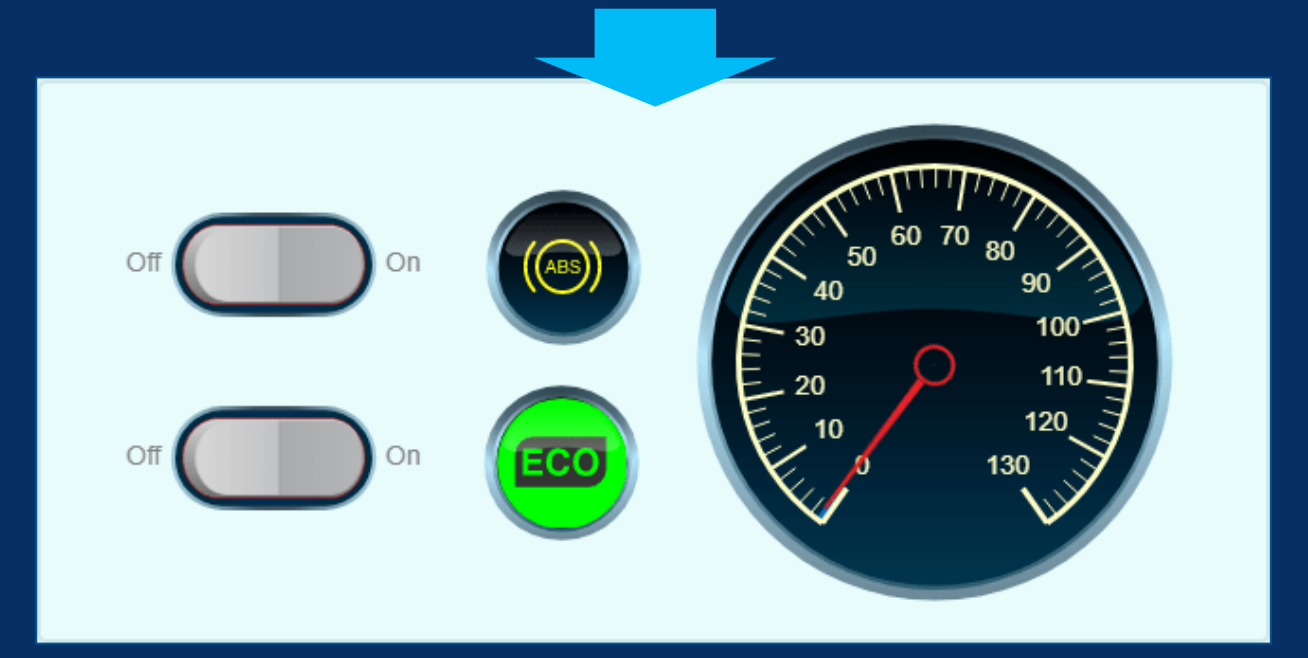

Dashboard panel

 $\overrightarrow{P}$ 

## **Deploy interactive simulation controls as apps**

Convert dashboard panels into apps

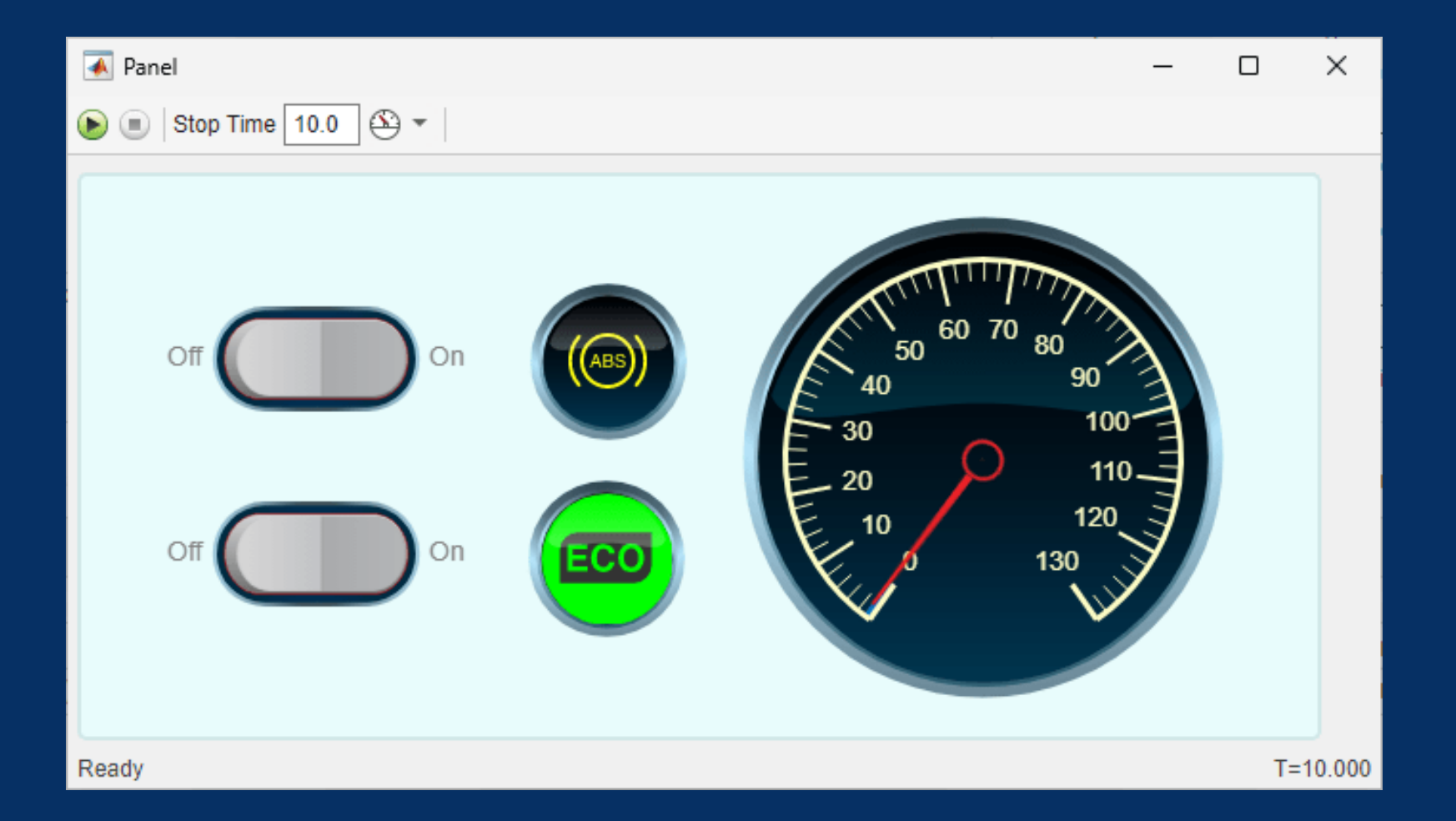

**Simulink Compiler**

10 **Simulink**

MATLAB EXPO

 $\triangle$ 

## **Design simulation apps without writing code**

App integration with Simulink models, including signal binding

Out-of-the-box, Simulink-specific graphical components

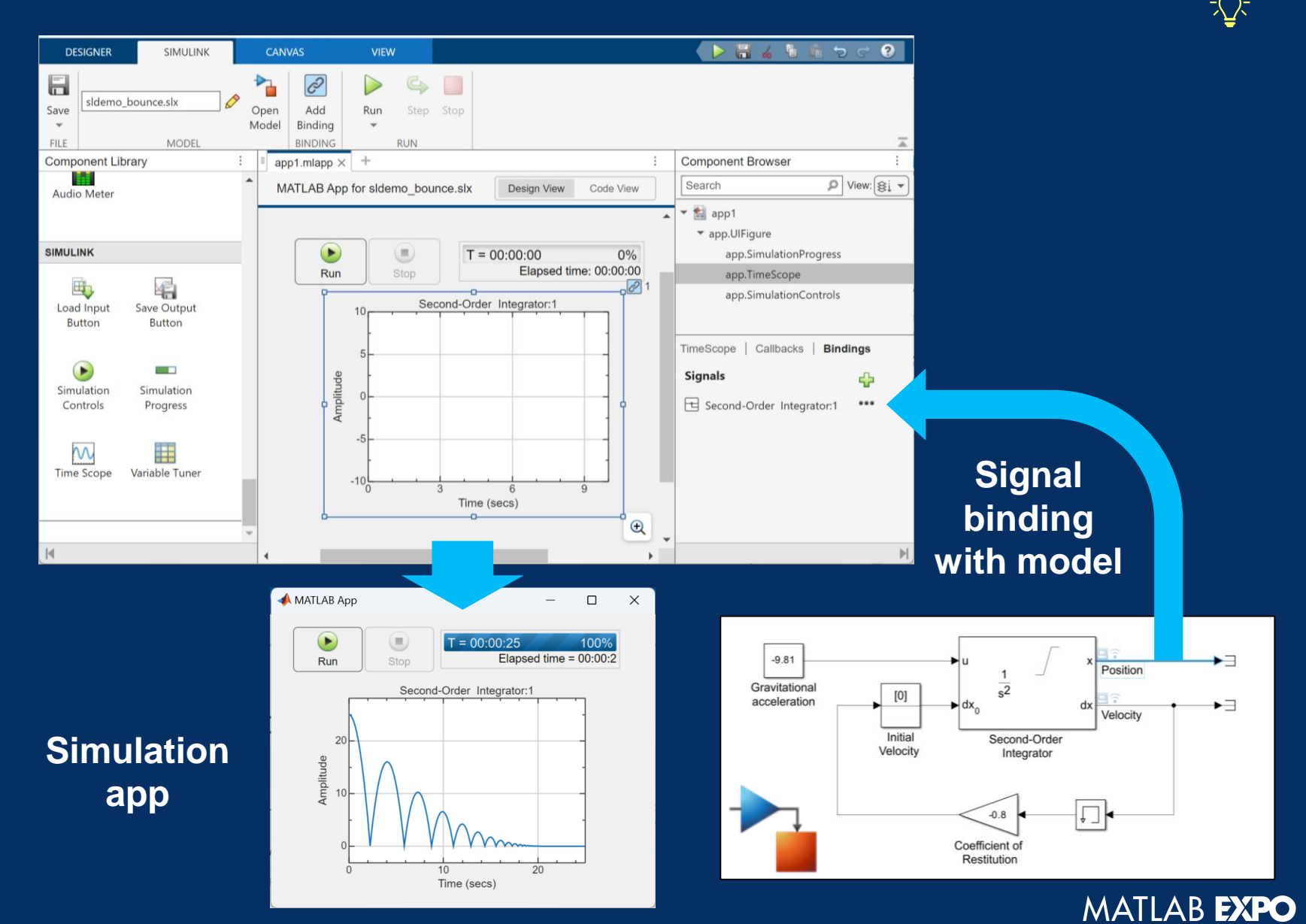

 $\triangle$ 

11 **MATLABSimulink**

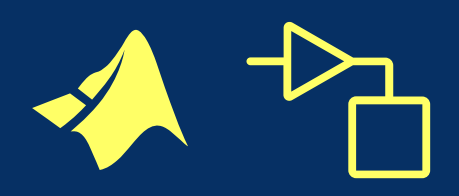

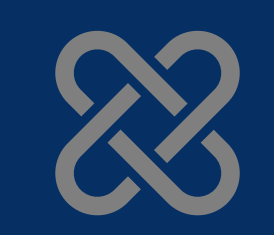

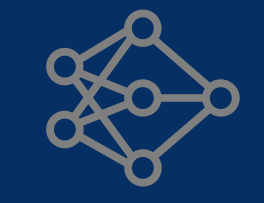

MATLAB®

#### **Integrations AI**

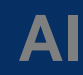

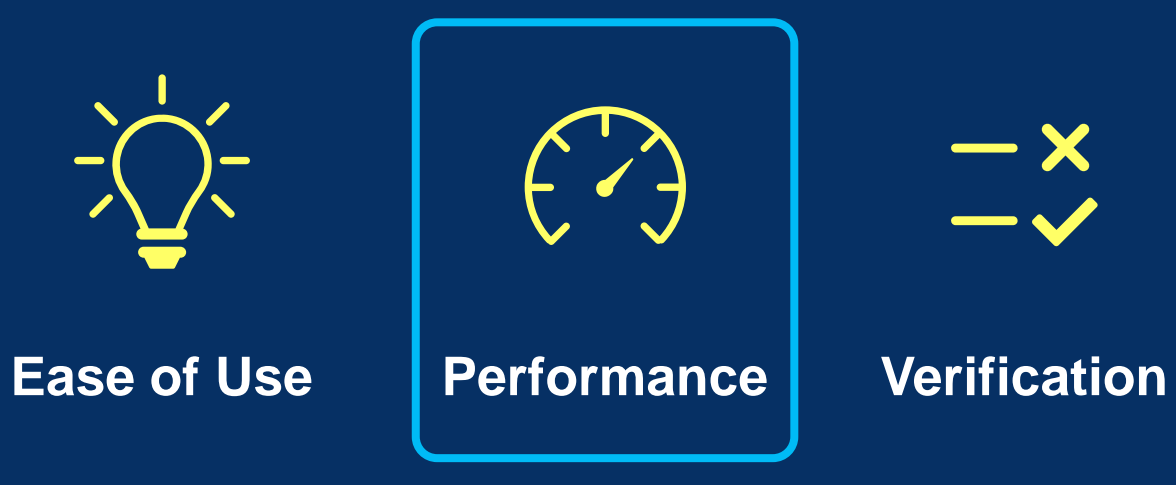

MATLAB EXPO

## **Targeted Performance Improvements each Release**

#### Release notes document the top examples

#### Each release note includes:

- Example code
- Measured performance improvement
- Hardware used

#### Performance

▼ Language and Programming: Improved performance for reading and writing reading and writing class property values

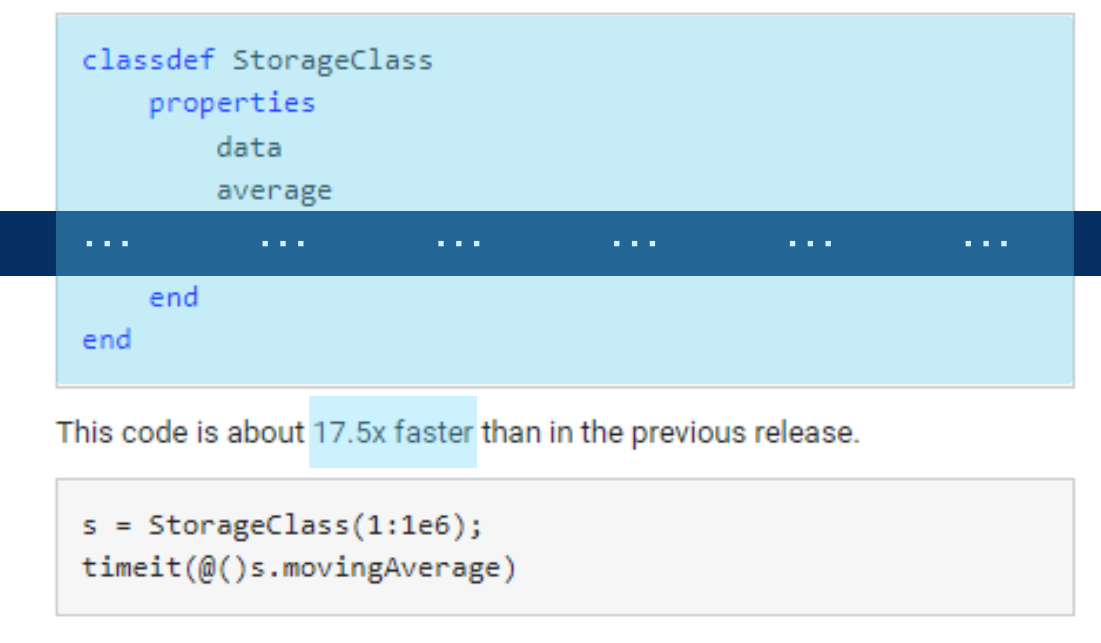

The approximate execution times are:

R2023a: 0.497 s

R2023b: 0.0284 s

The code was timed on a Windows® 10, Intel® Xeon® CPU E5-1650 v3 @ 3.50 GHz test system.

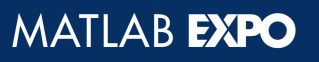

╶┺┓

 $f >$ 

## **Apply workflow-specific techniques to improve performance**

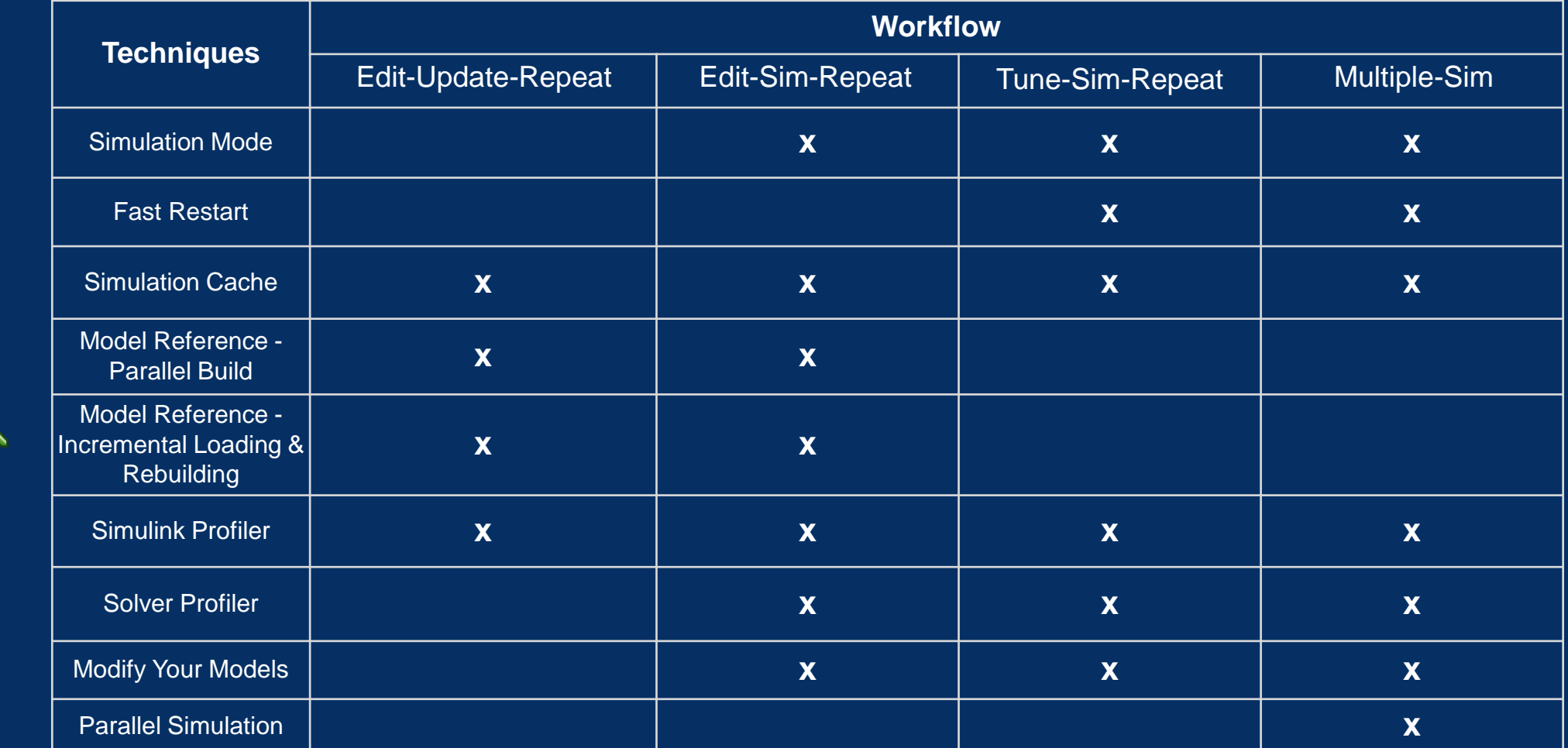

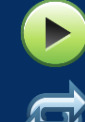

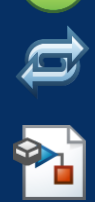

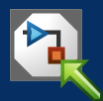

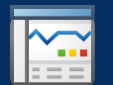

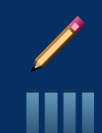

14 **Simulink**

## **Speed up simulations using the local solver**

Decouple systems of different dynamics with the local solver

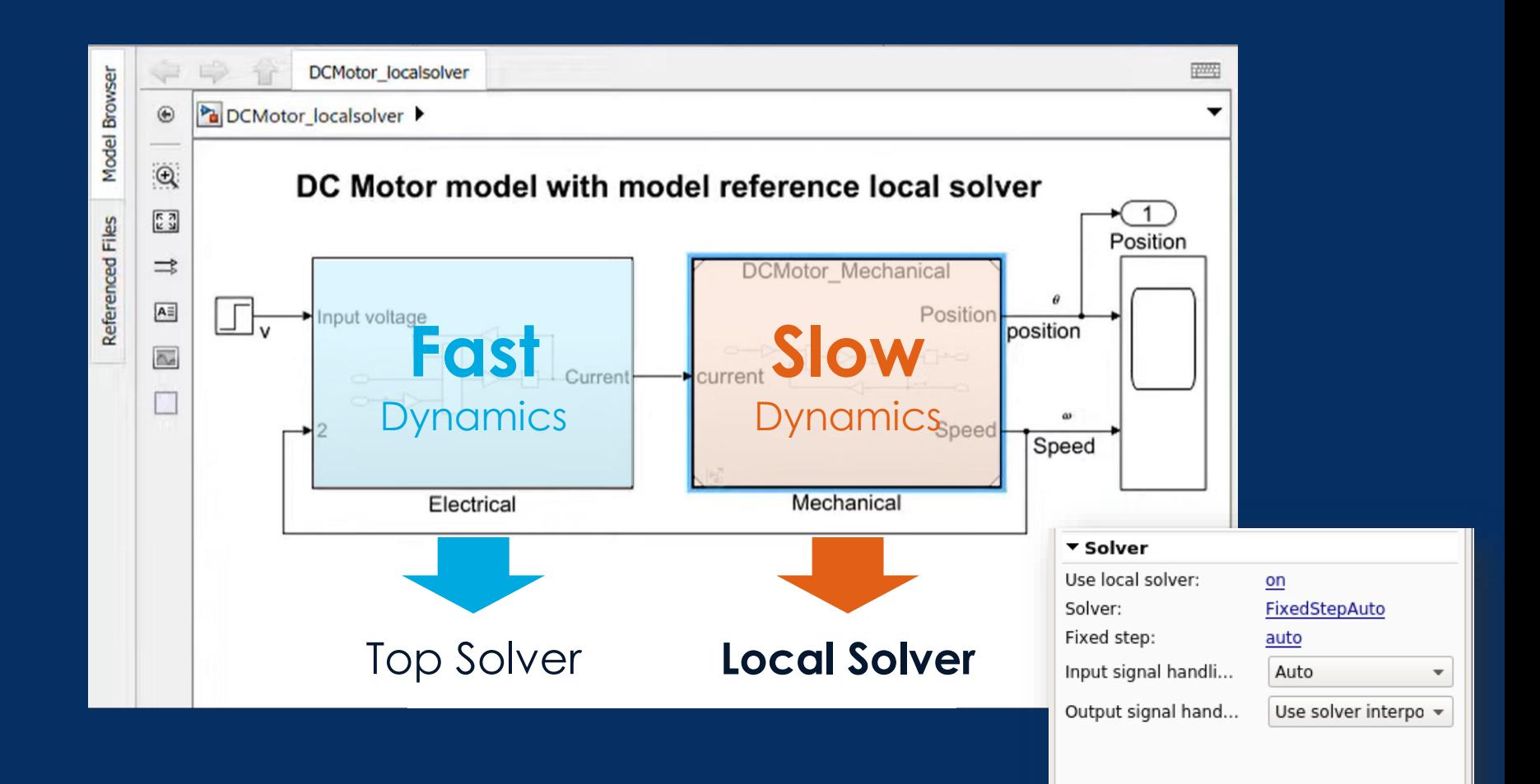

VariableStepAuto

╶┺

 $\bigodot$ 

 $\blacktriangle$ 

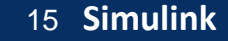

## **Speed up simulations using the local solver**

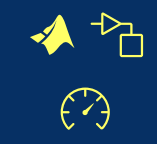

Support faster local dynamics

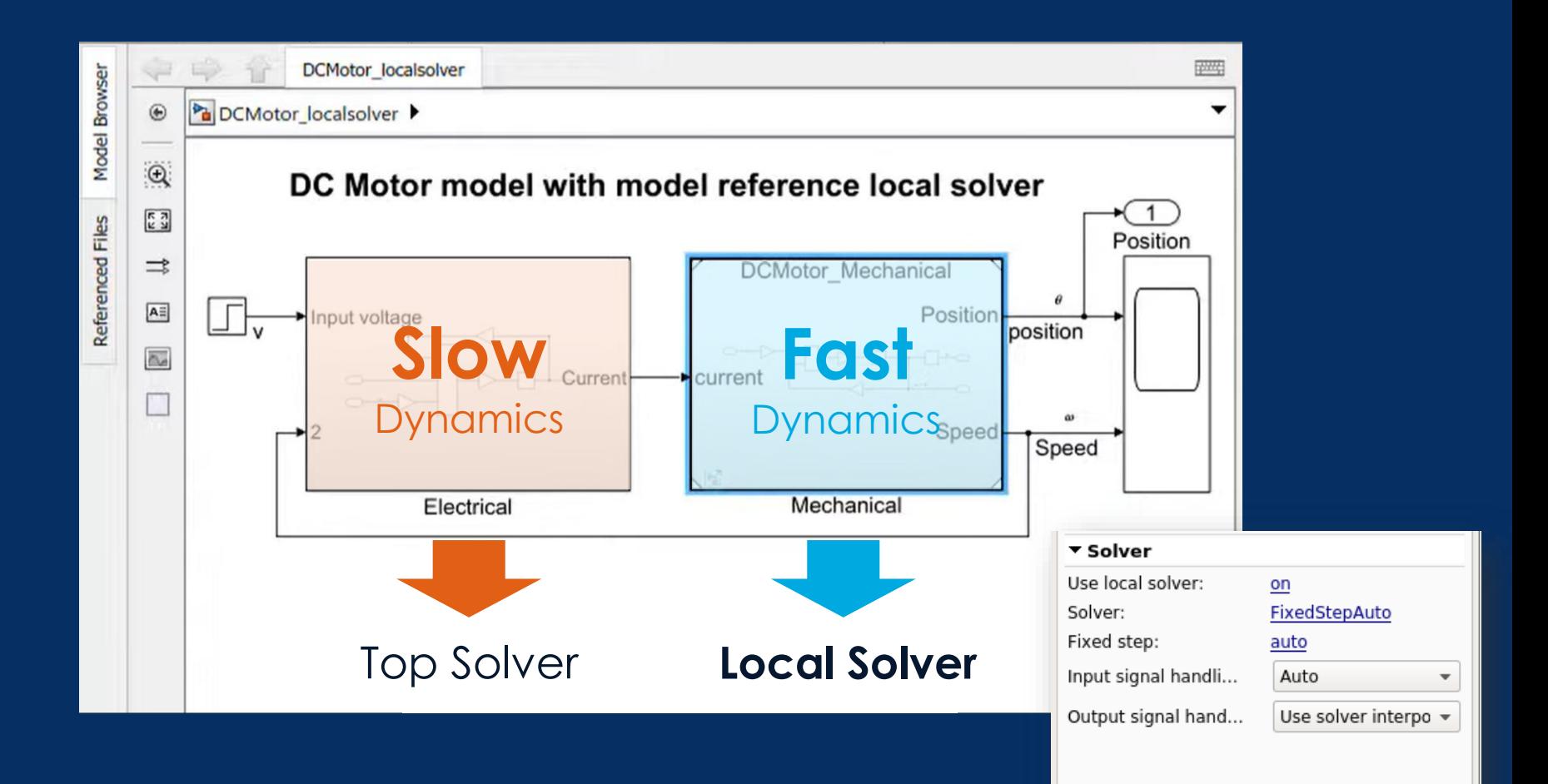

VariableStepAuto

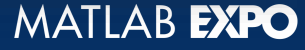

## **Apply workflow-specific techniques to improve performance**

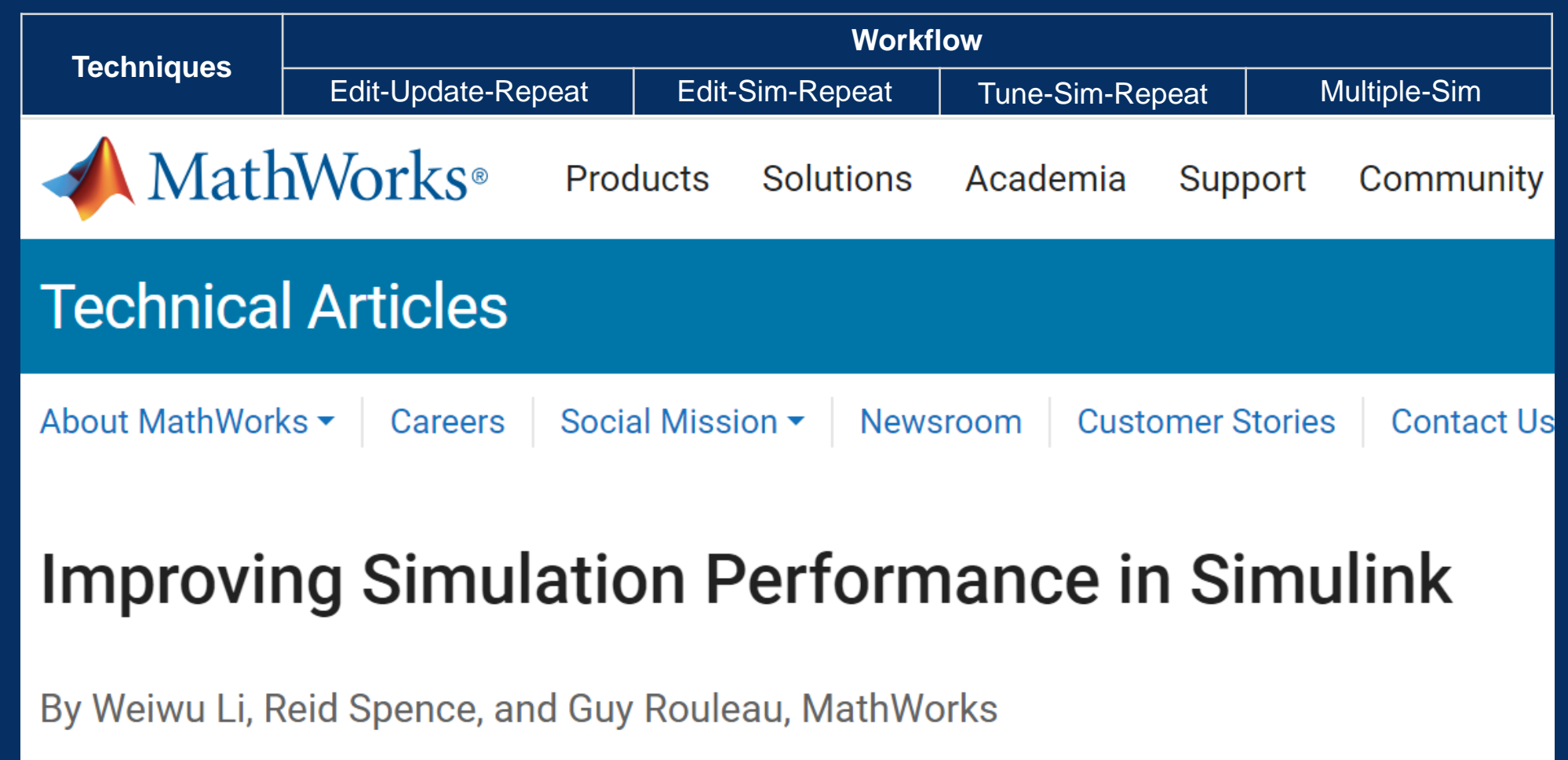

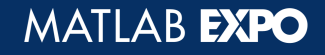

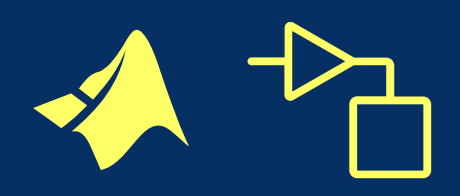

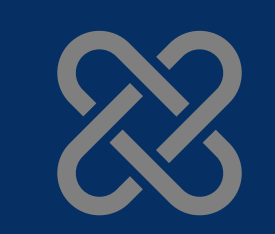

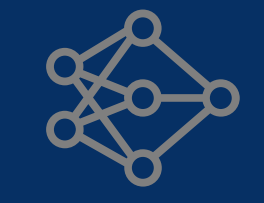

MATLAB®

#### **Integrations AI**

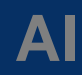

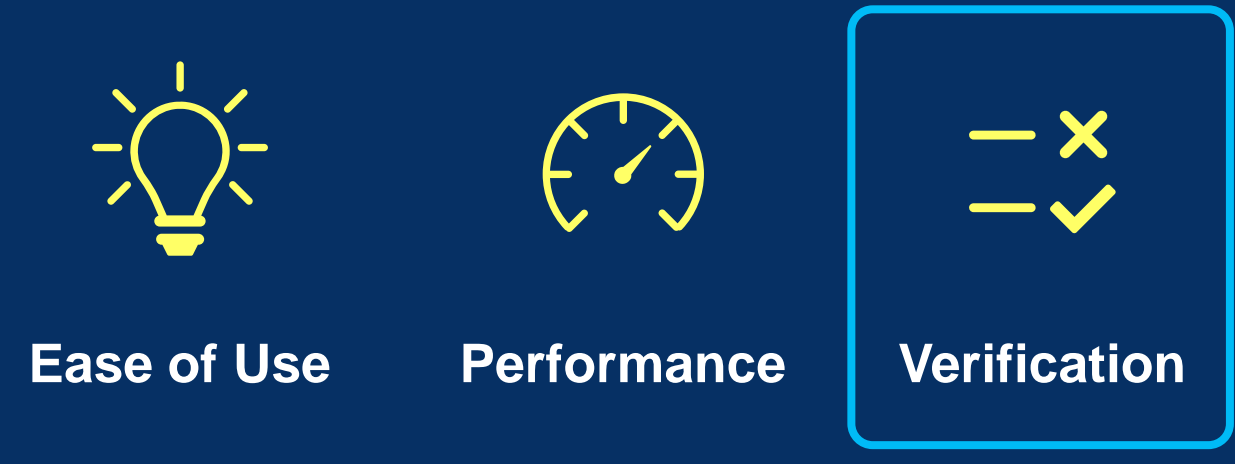

#### **New products**

#### **Major updates**

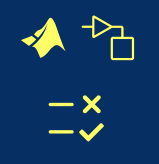

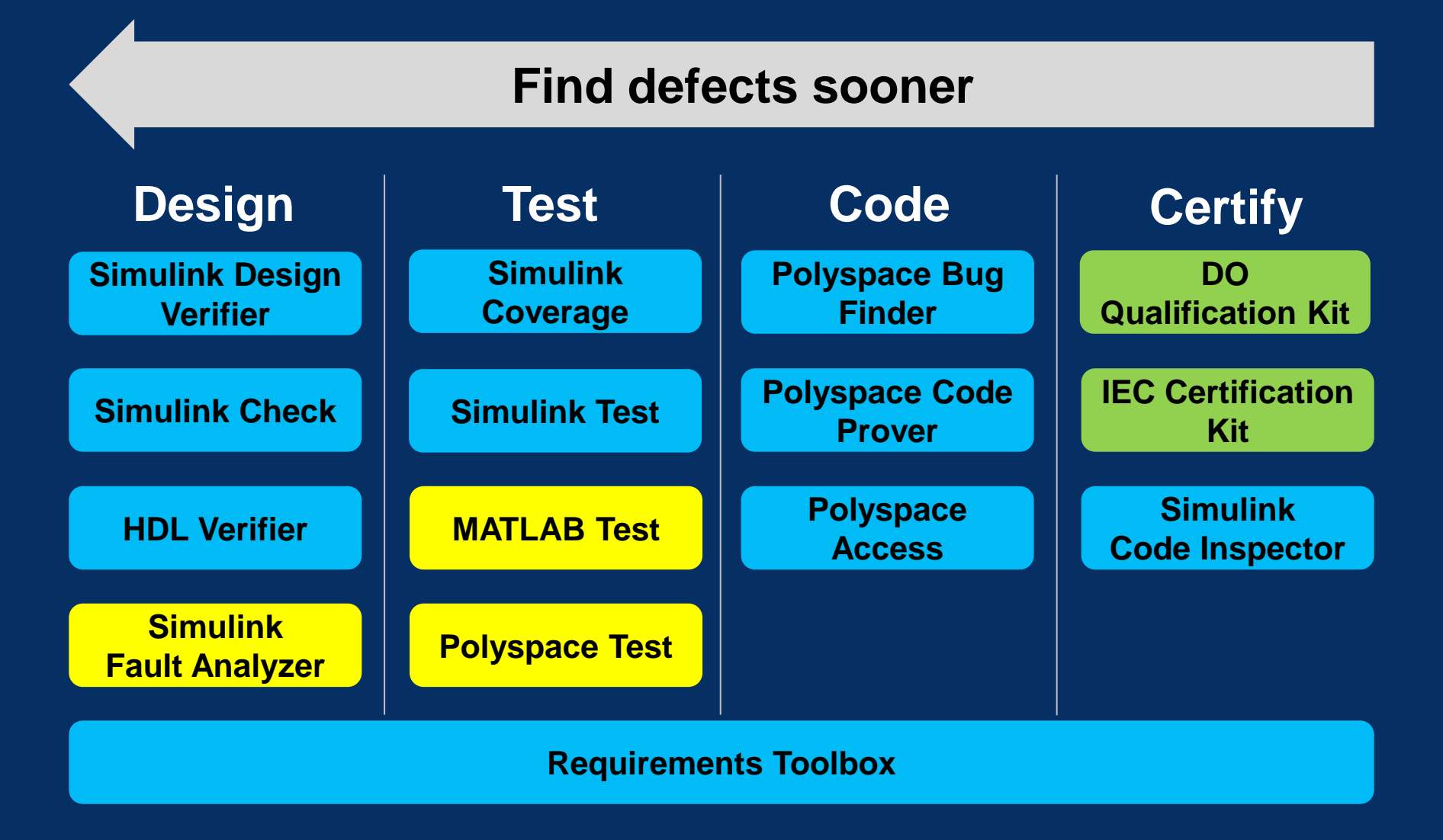

19 **V&V Product Family**

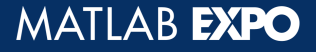

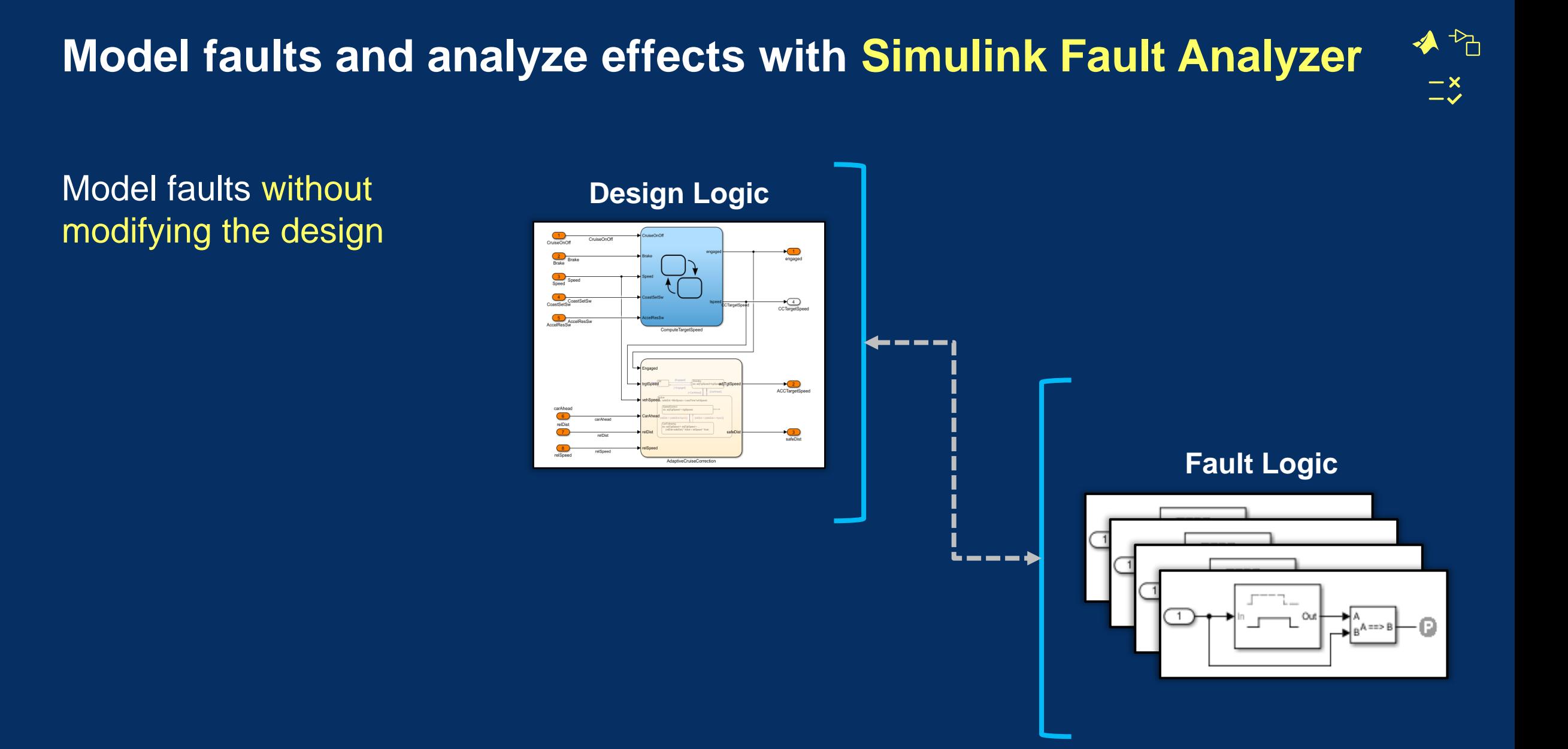

#### 20 **Simulink Fault Analyzer**

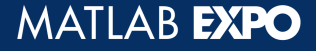

## **Model faults and analyze effects with Simulink Fault Analyzer**

Model faults without modifying the design

Manage faults across multiple domains

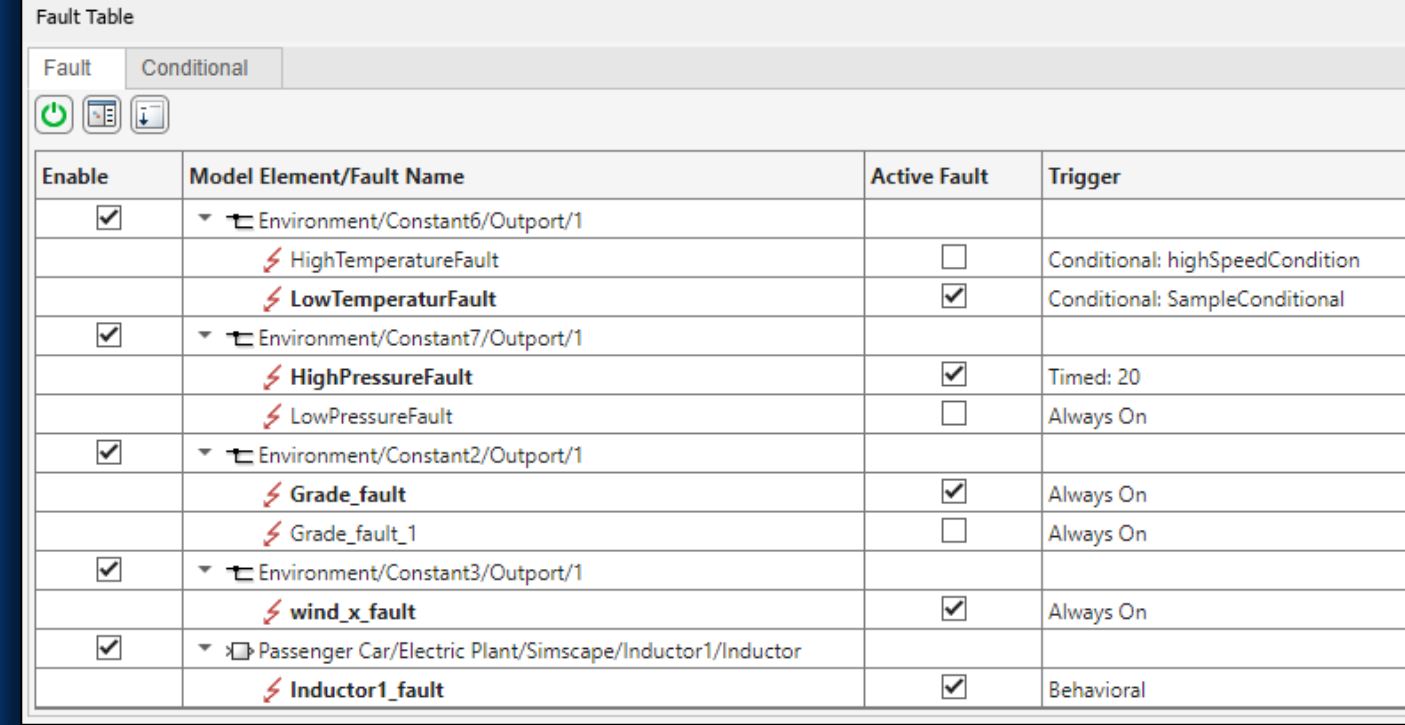

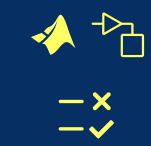

#### **MATLAB EXPO**

◆☆

 $-\times$  $-\checkmark$ 

## Model faults without modifying the design

#### Manage faults across multiple domains

Simulate, explore and analyze fault effects

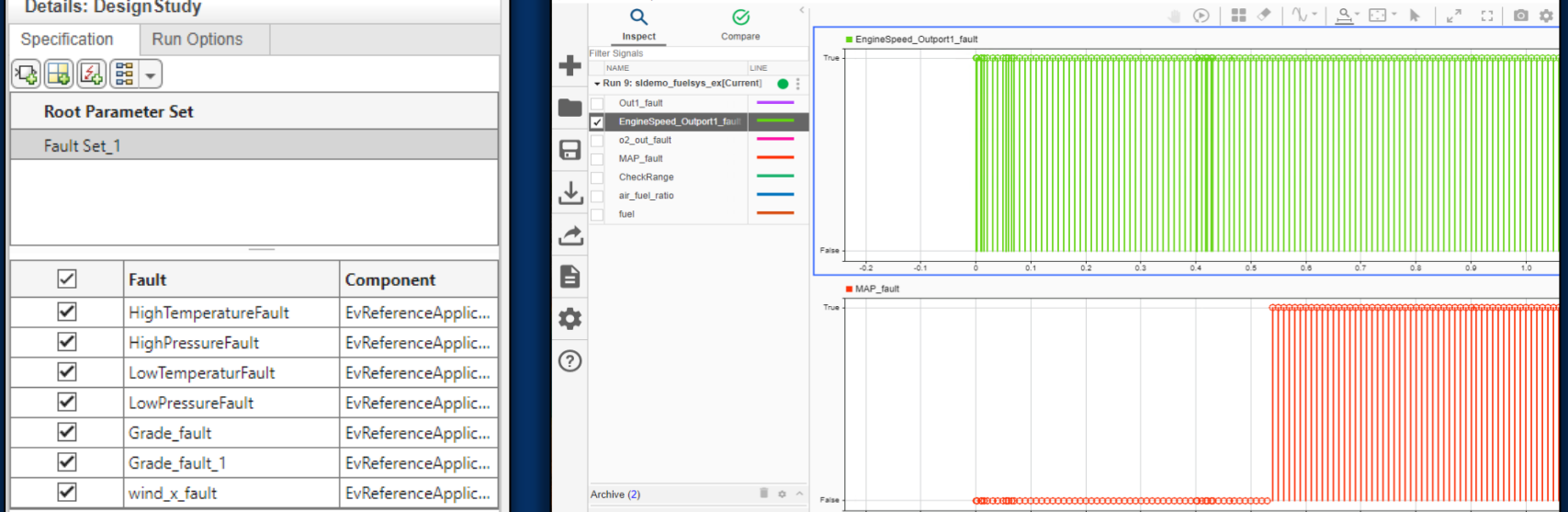

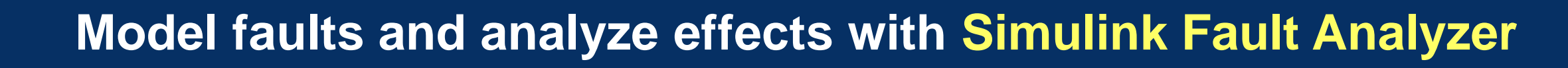

#### **Model faults and analyze effects with Simulink Fault Analyzer**

Model faults without modifying the design

Manage faults across multiple domains

Simulate, explore and analyze fault effects

Perform systematic safety analysis

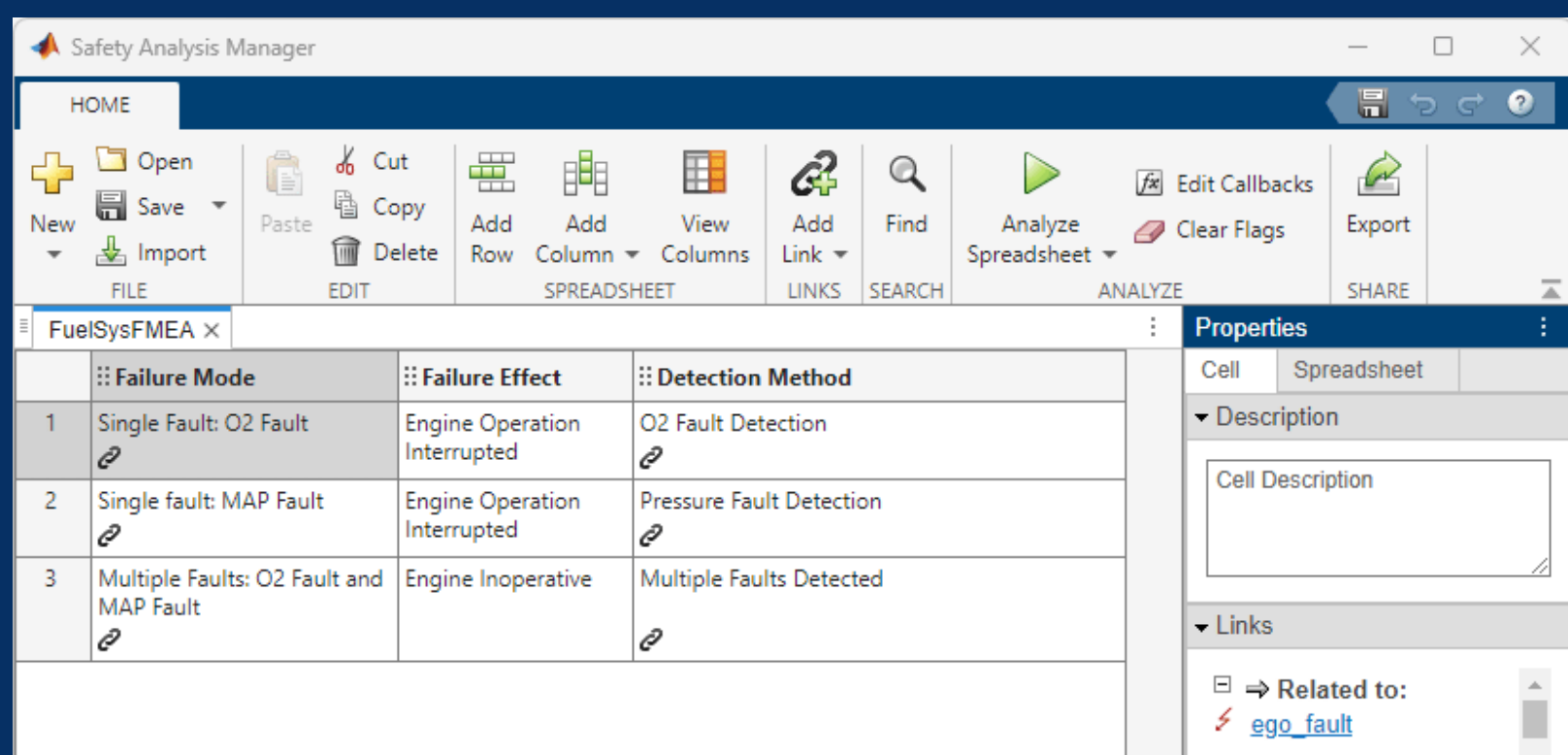

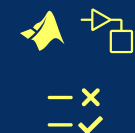

#### **New products**

#### **Major updates**

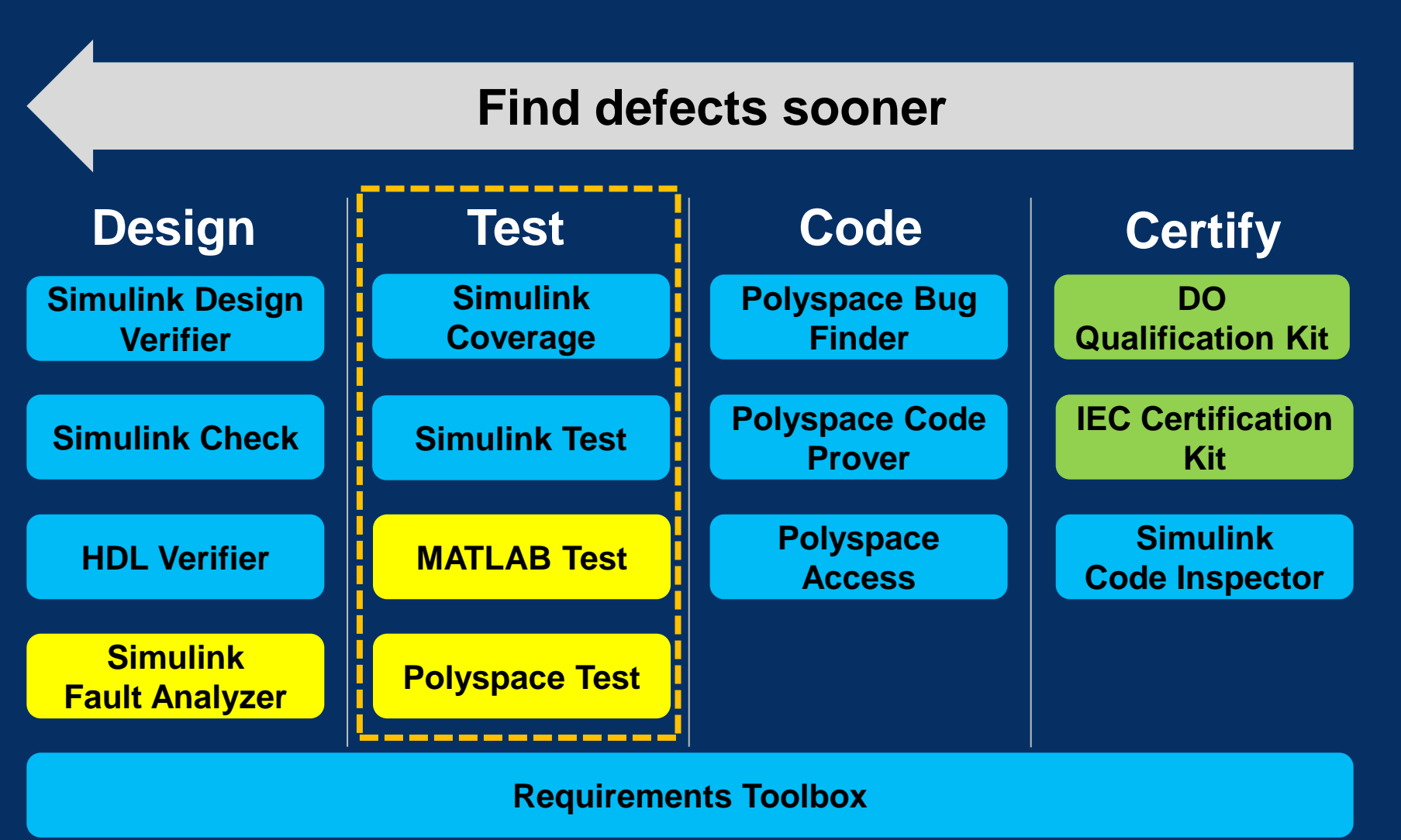

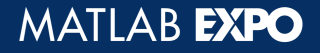

◀ ℃

 $\frac{-x}{-x}$ 

#### **Test Product Family**

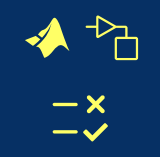

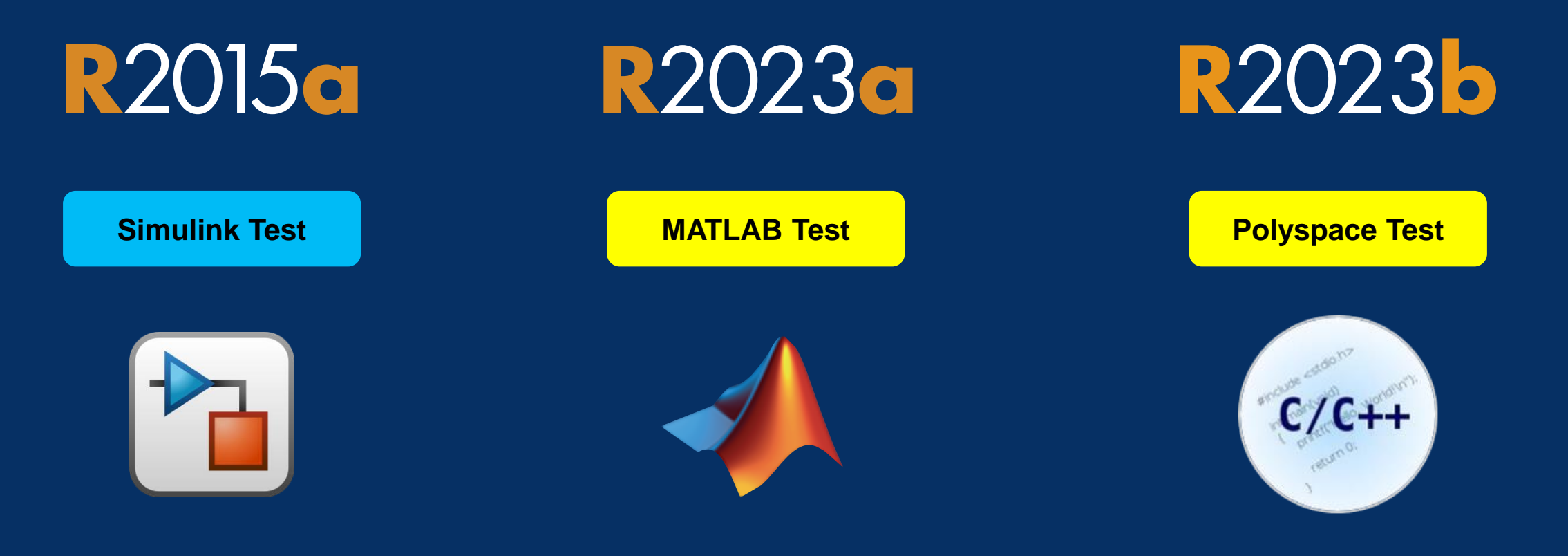

#### Model Centric

MATLAB Code Centric

C/C++ Code Centric

## **Develop, manage, and execute tests for C and C++ code in embedded systems**

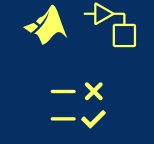

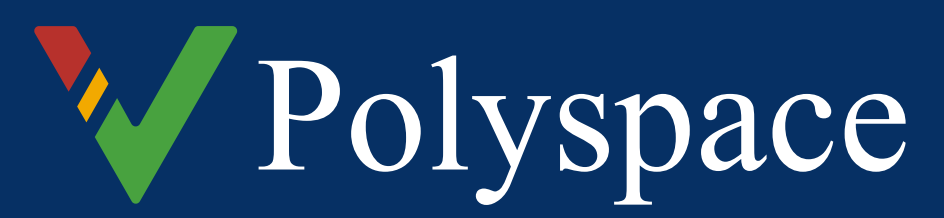

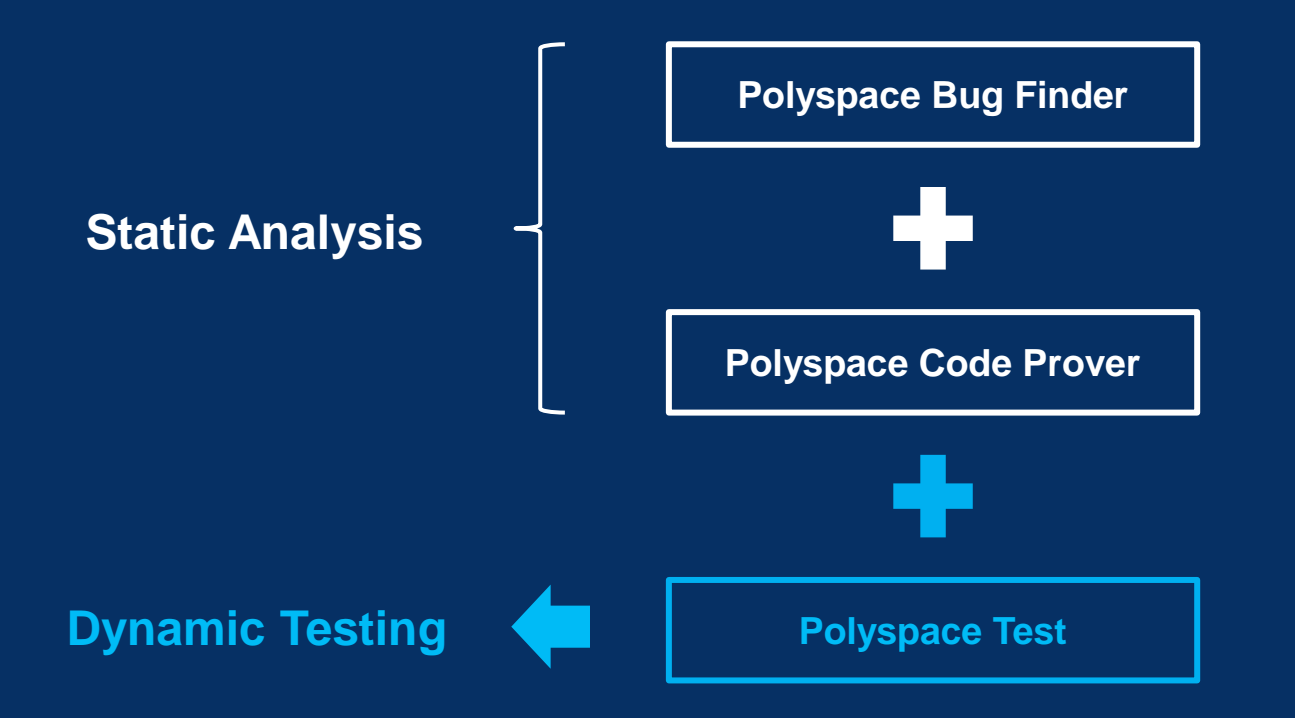

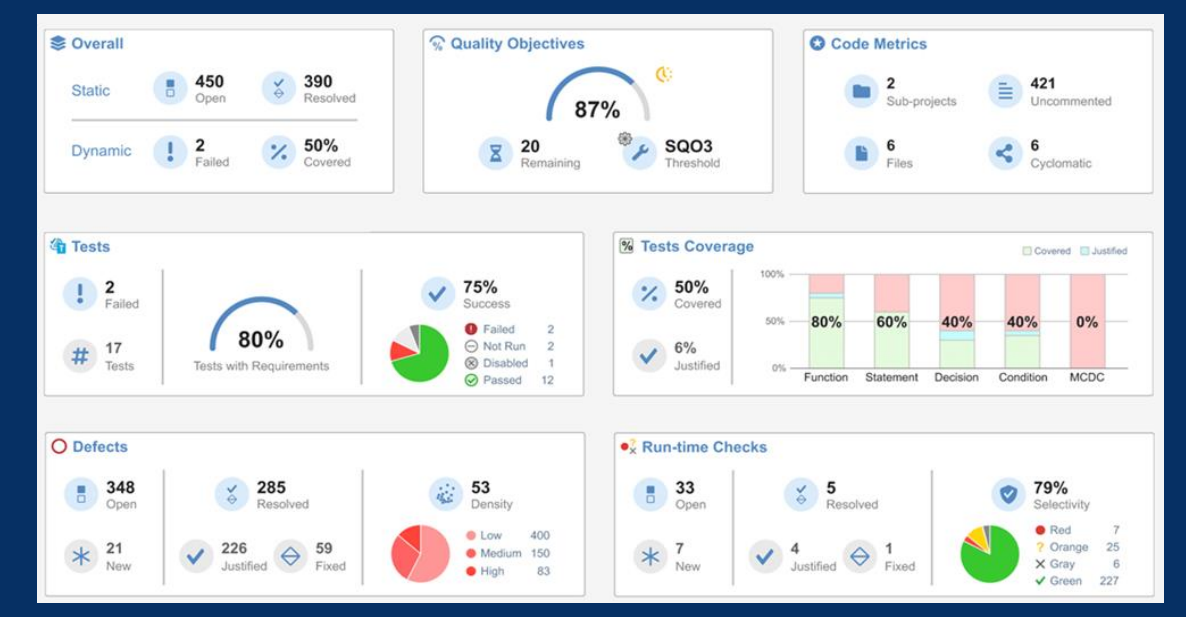

Centrally manage and combine static analysis with dynamic testing

**ISO 26262 DO-178 IEC 61508 IEC 62304**

## **To know more about embedded software development and verification workflow**

**EXELENT Listen to our experts at Tech Talk on** 

"Shaping Future Software Factories: Leveraging Model-Based Design for Scalability from Desktop to Cloud" - 15:00–16:00 Hrs

▪ Engage with our technical experts at Technology Showcase Area:

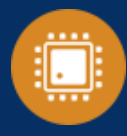

Model-Based Systems Engineering and Software Engineering

- Model-Based Systems Engineering
- Design High-Performance Compute Applications Using Model-Based Design
- •
- Code Verification for Modern Software Development Workflows

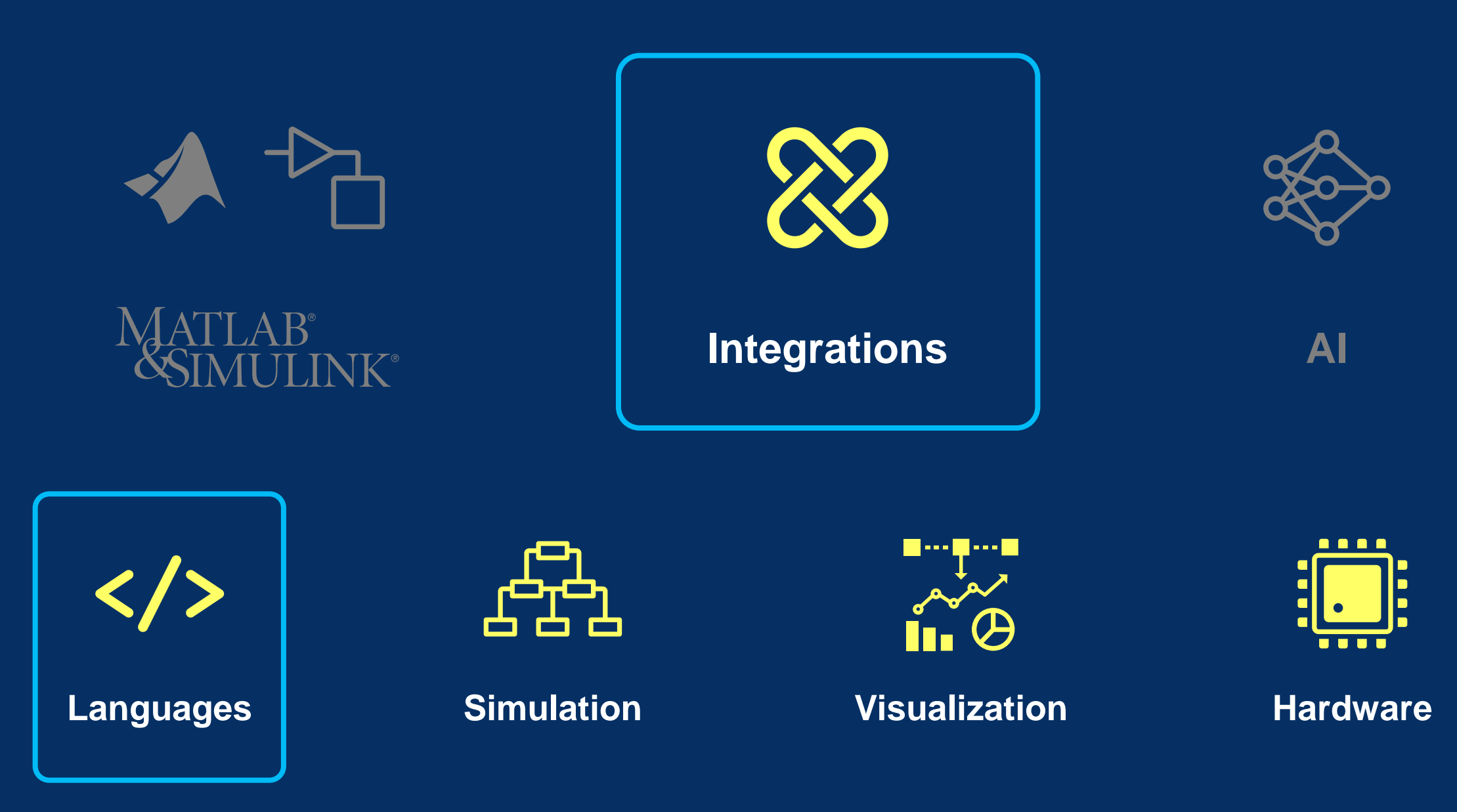

MATLAB EXPO

## **Call MATLAB from any local or remote client program using REST**

#### Write client programs to call MATLAB using the MATLAB Function Service

The service uses HTTPS protocol

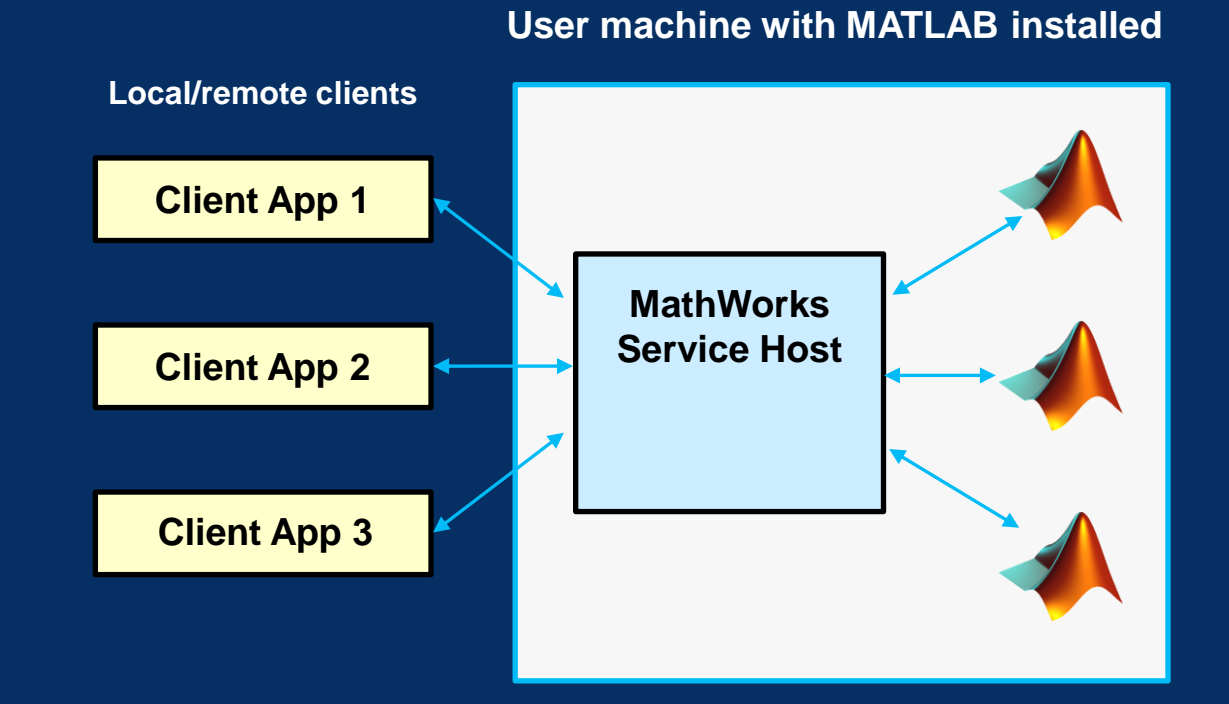

#### **REST Function Service**

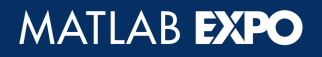

## **Use MATLAB with Python**

Automatically convert between MATLAB **table** or **timetable** and Python Pandas DataFrame

#### Interactively run Python code with Run Python Code Live Editor task

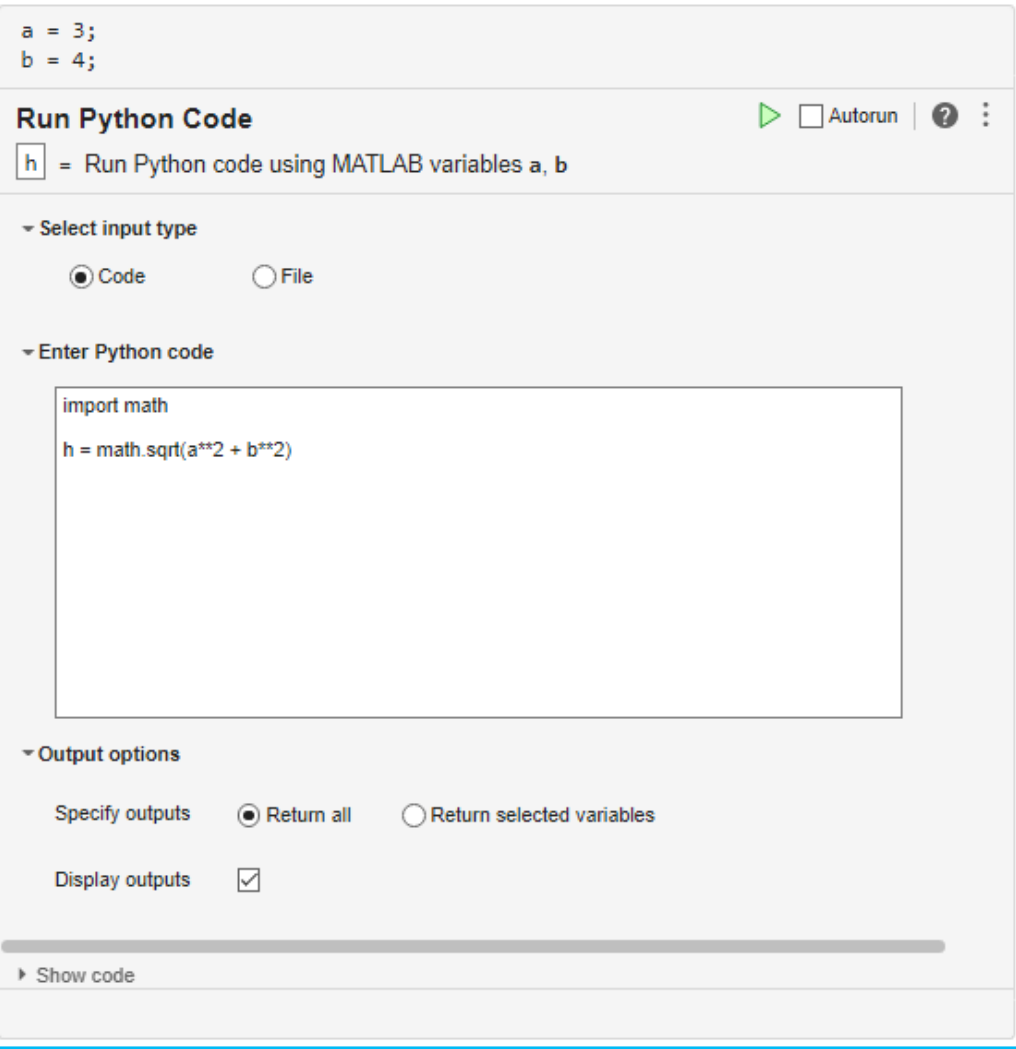

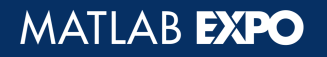

## **Simulink is a Simulation Integration Platform**

Ecosystem and interoperability with 100+ third-party languages and tools

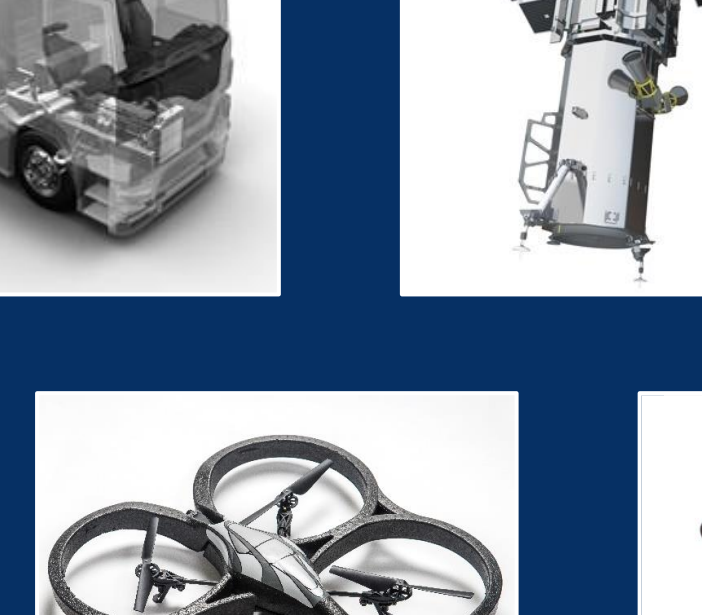

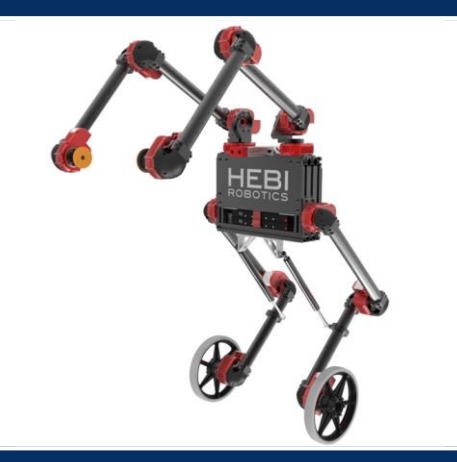

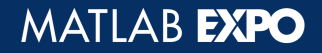

#### **Import custom code into Simulink**

Build custom code components using C, C++, and Python

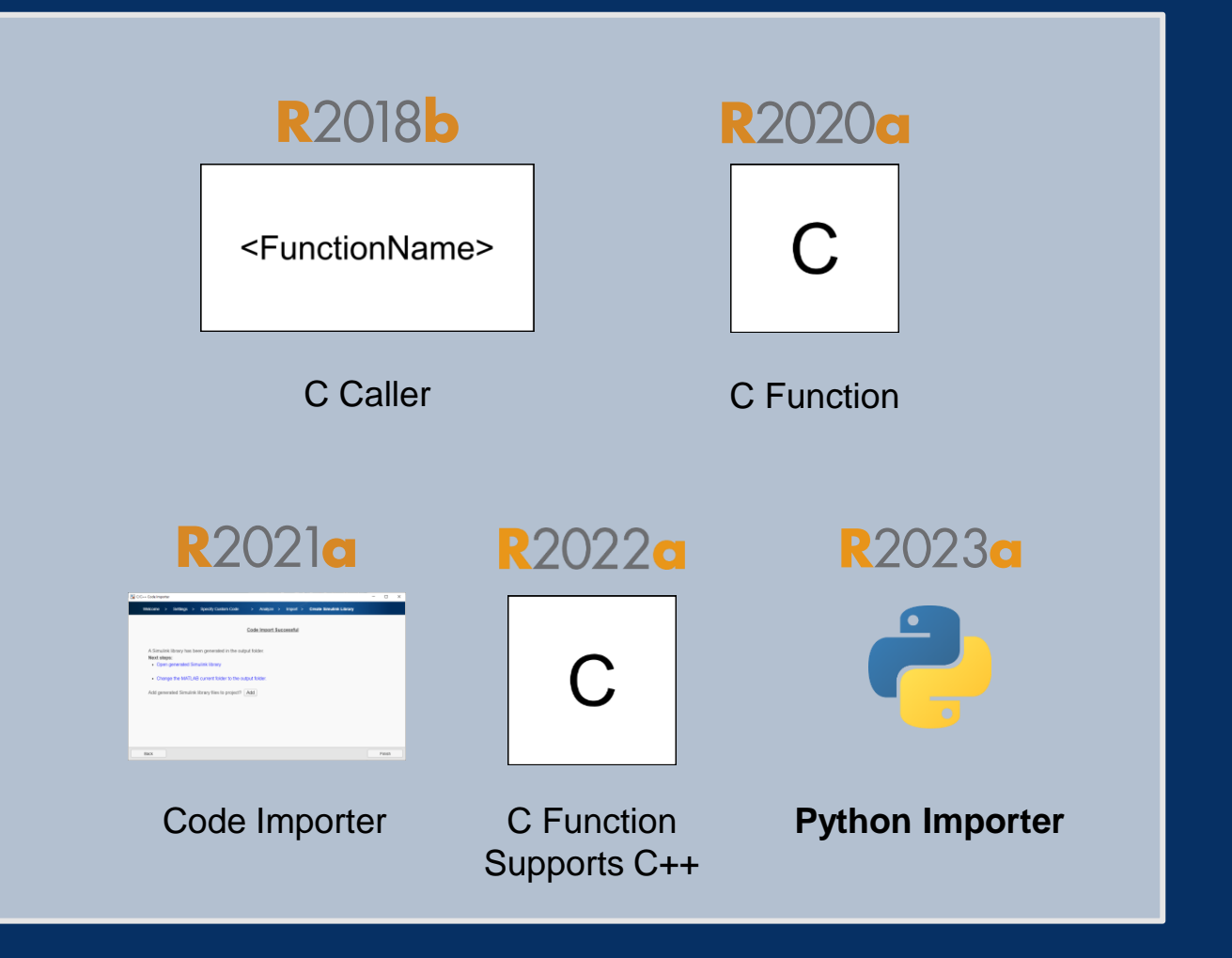

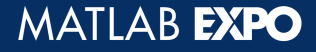

## **Import Python functions within classes**

Python importer supports Python functions specified within Python classes

```
class room:
    def init (self, length, breadth, height):
        self.length = lengthself. breadth = breadthself. height = heightdef volume(self):
        result = self.length * self.breadth * self.height
        return result
   def wallarea(self):
        result = 2 * (self.length * height + self.breadth * height)return result
```
Python class definition

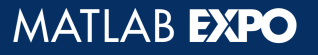

## **Import Python functions within classes**

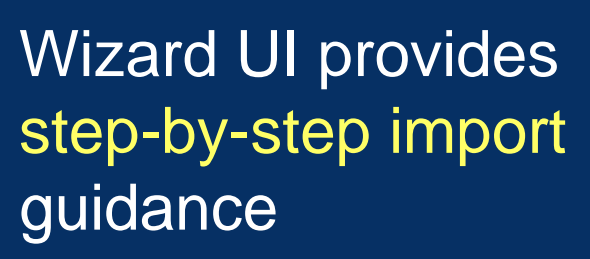

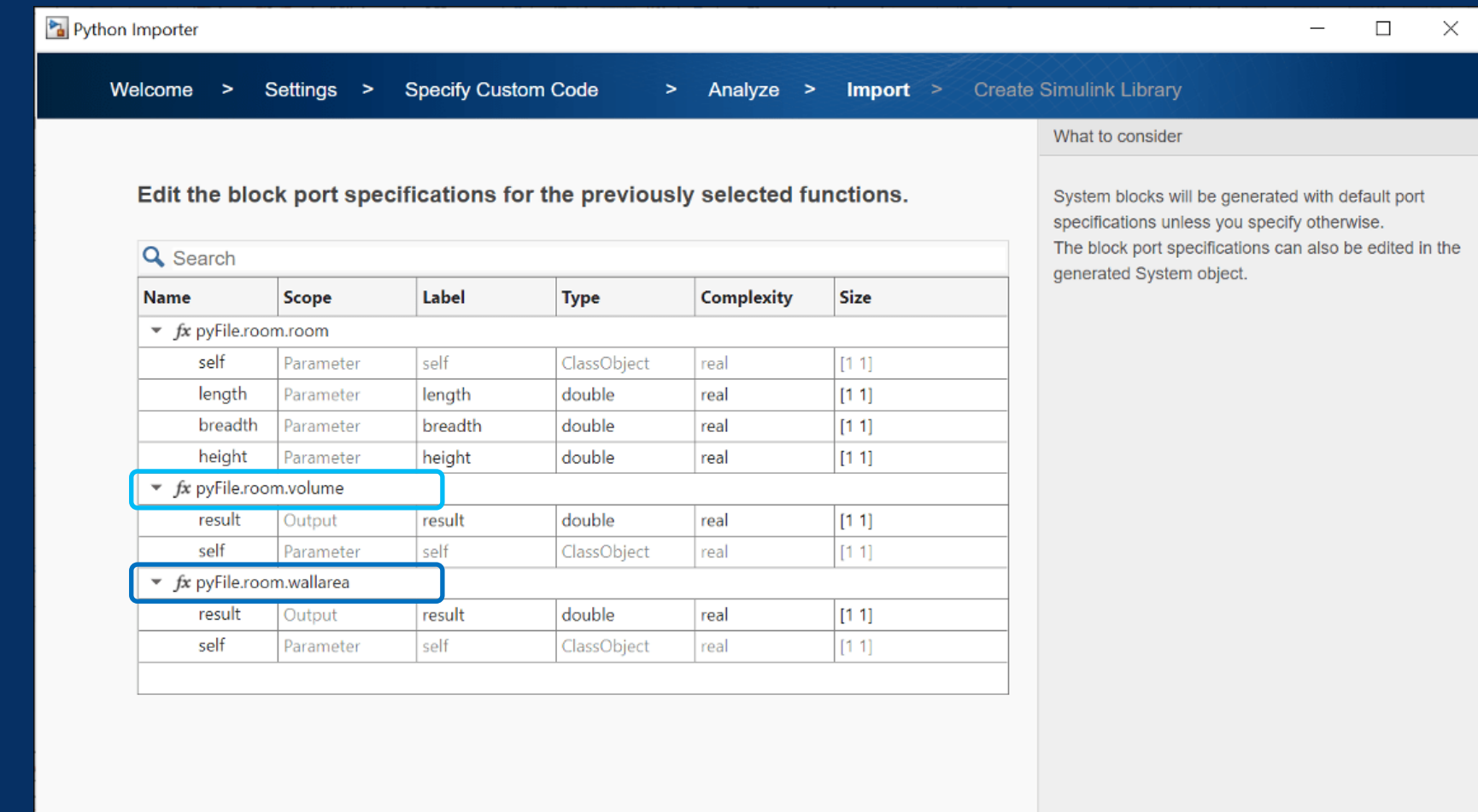

**Back** 

#### MATLAB EXPO

#### Export as custom **blocksets** for simulations

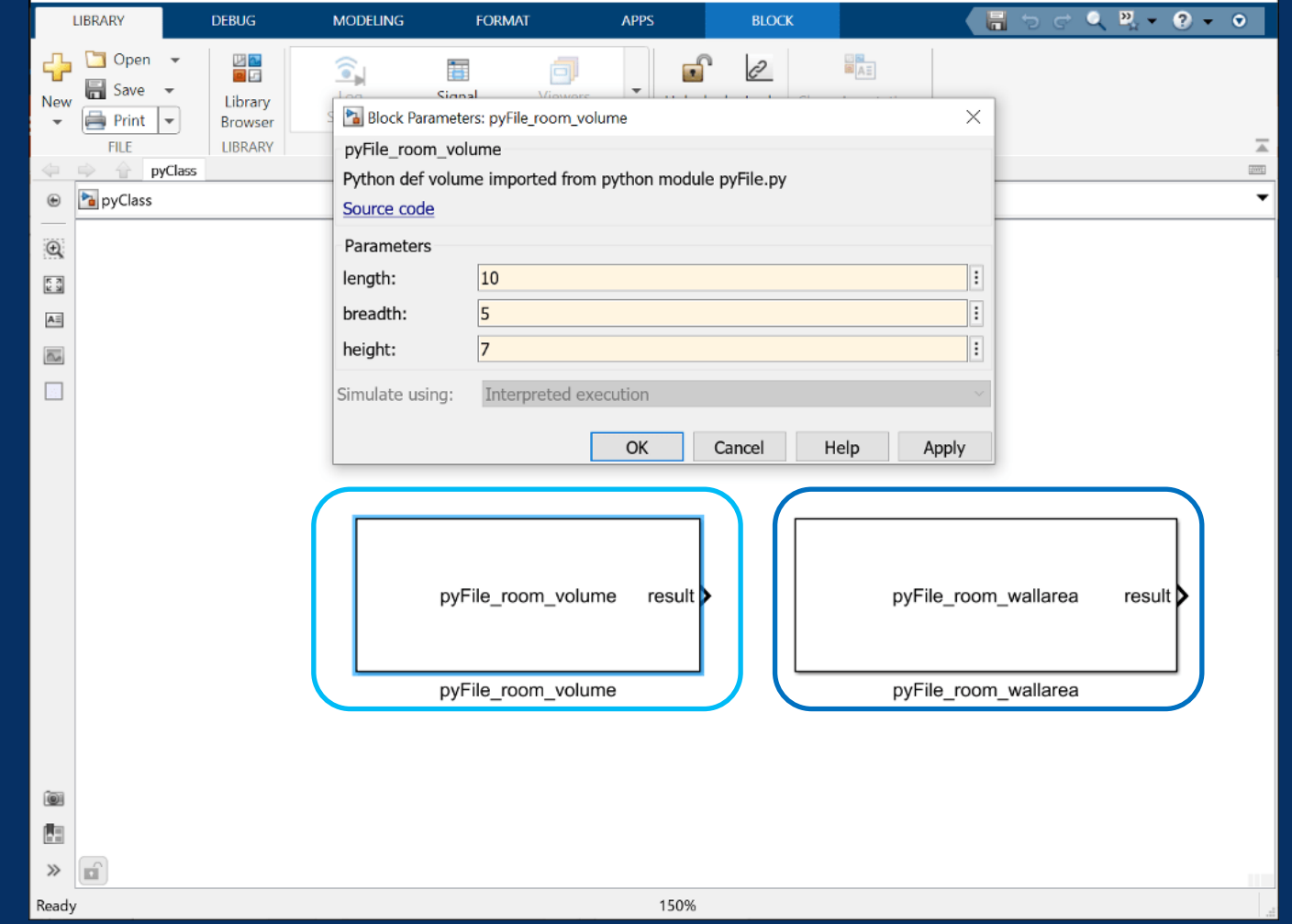

#### **Import Python functions within classes**

#### MATLAB EXPO

## **Support for unbounded variable-size signals**

Flexibility to model signals without specifying a finite signal size

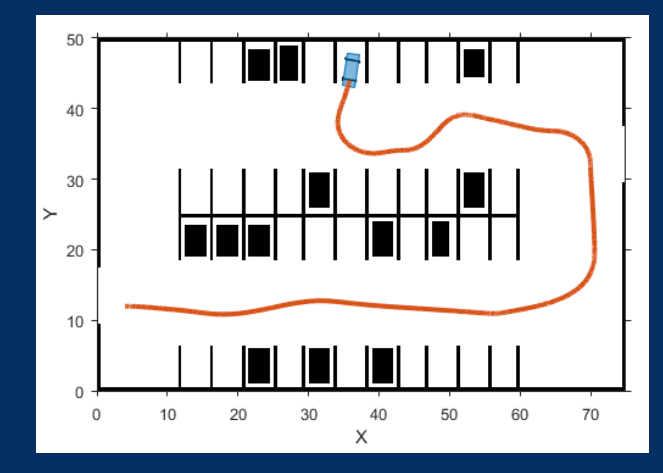

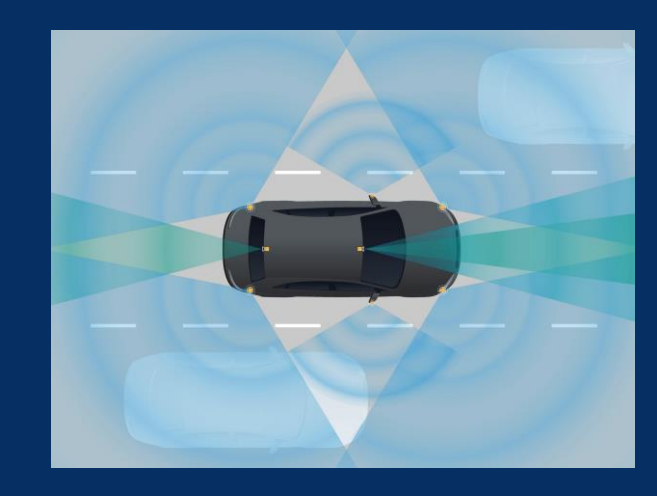

Autonomous parking maneuver system<br>maneuver system<br>maneuver system

Sizes of signals are unknown at compilation and can grow/shrink during simulation

**MATLAB EXPO** 

く/〉

## **Support for unbounded variable-size signals**

Provide a mapping between Simulink signals and dynamic arrays in C++

Easily exchange data with other external software components

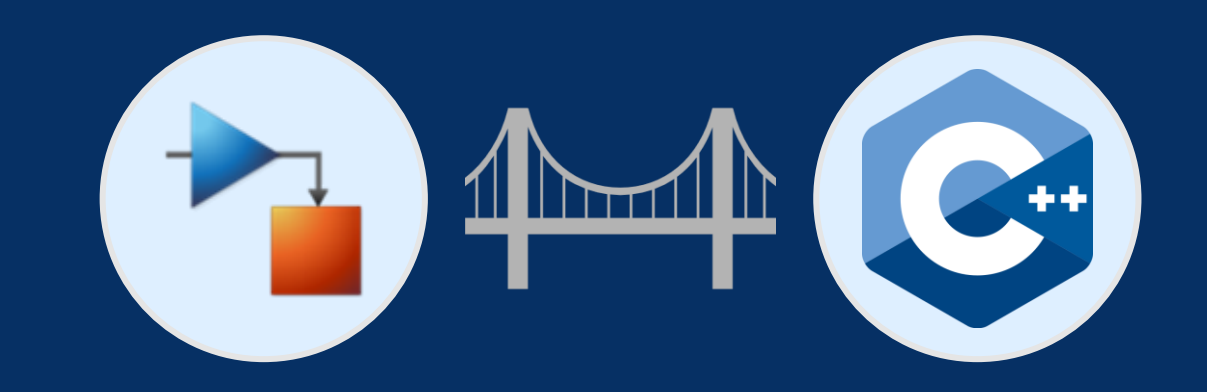

#### **Unbounded variable-size signals Dynamic arrays**

Signal size as Inf

Memory allocated at run time

Resizable data Dynamic memory

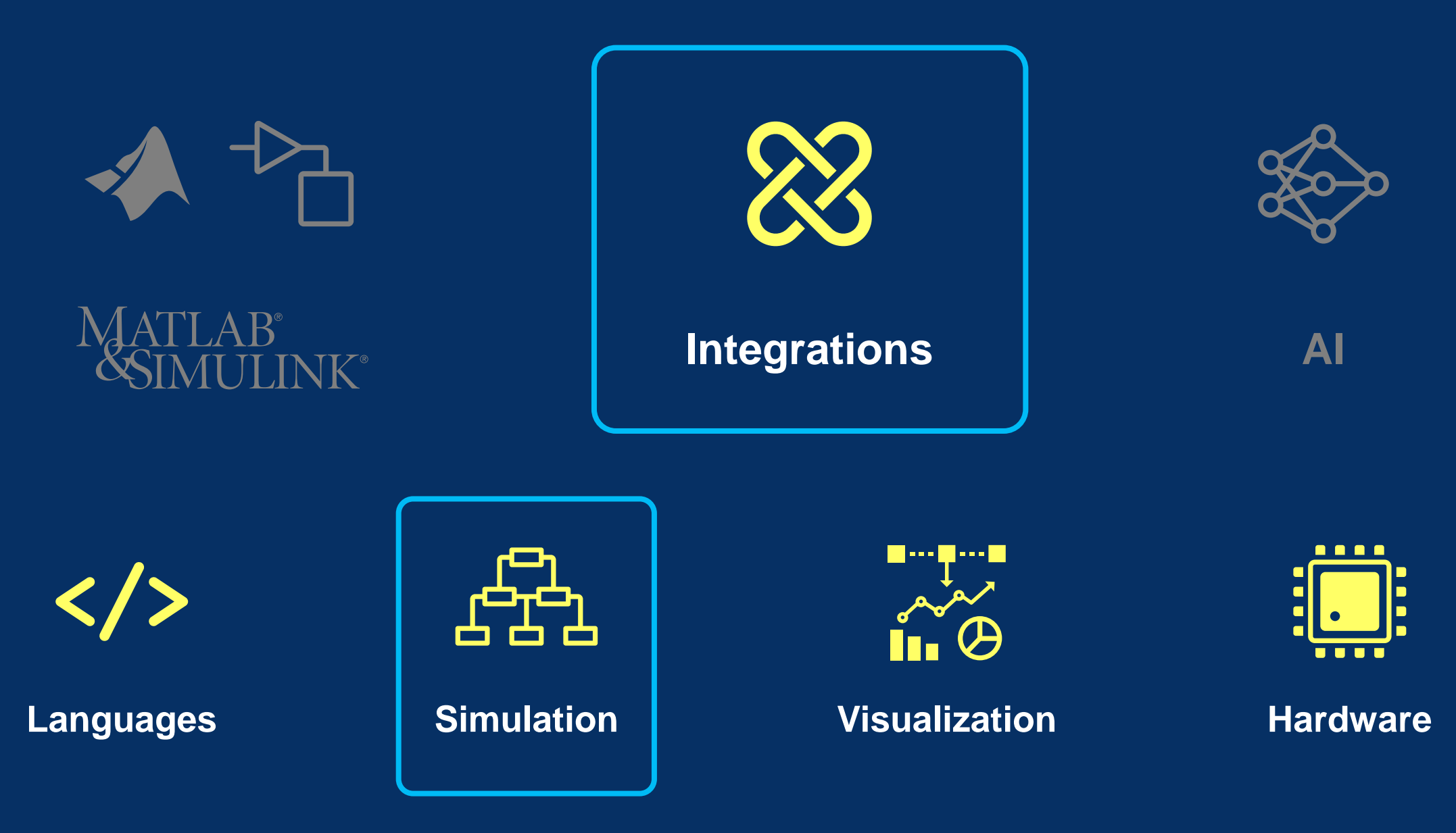

## **Import FMI 3.0 Function Mockup Units (FMUs)**

#### FMU block supports FMI version 3.0

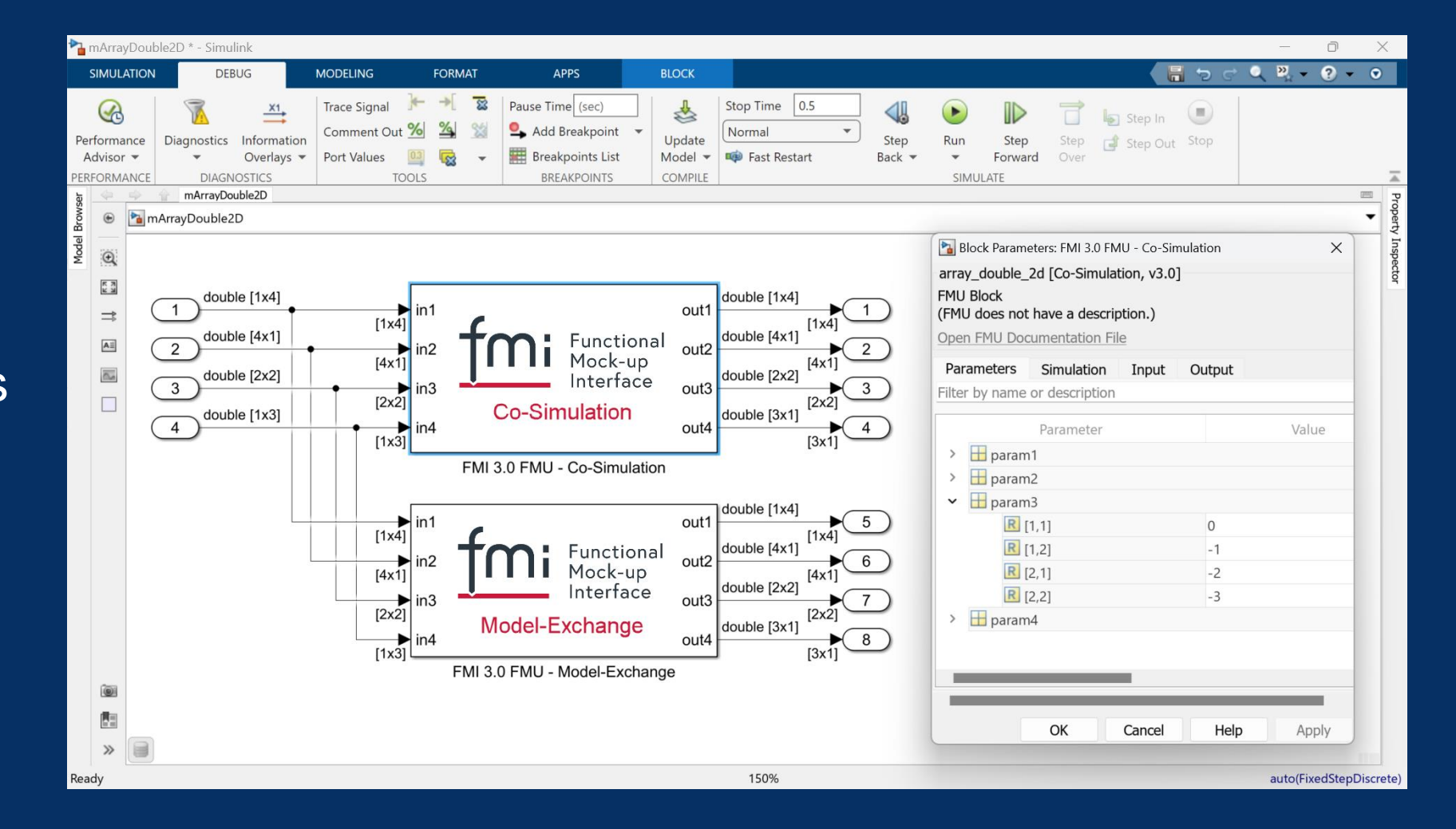

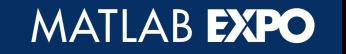

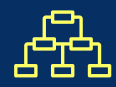

**MATLAB EXPO** 

## **Export simulations as FMI 3.0 FMUs**

FMU Builder for Simulink Support Package

#### Create standalone FMUs from Simulink models or source code

#### Validate FMI 3.0 FMUs

Export FMUs to be used in other simulation environments

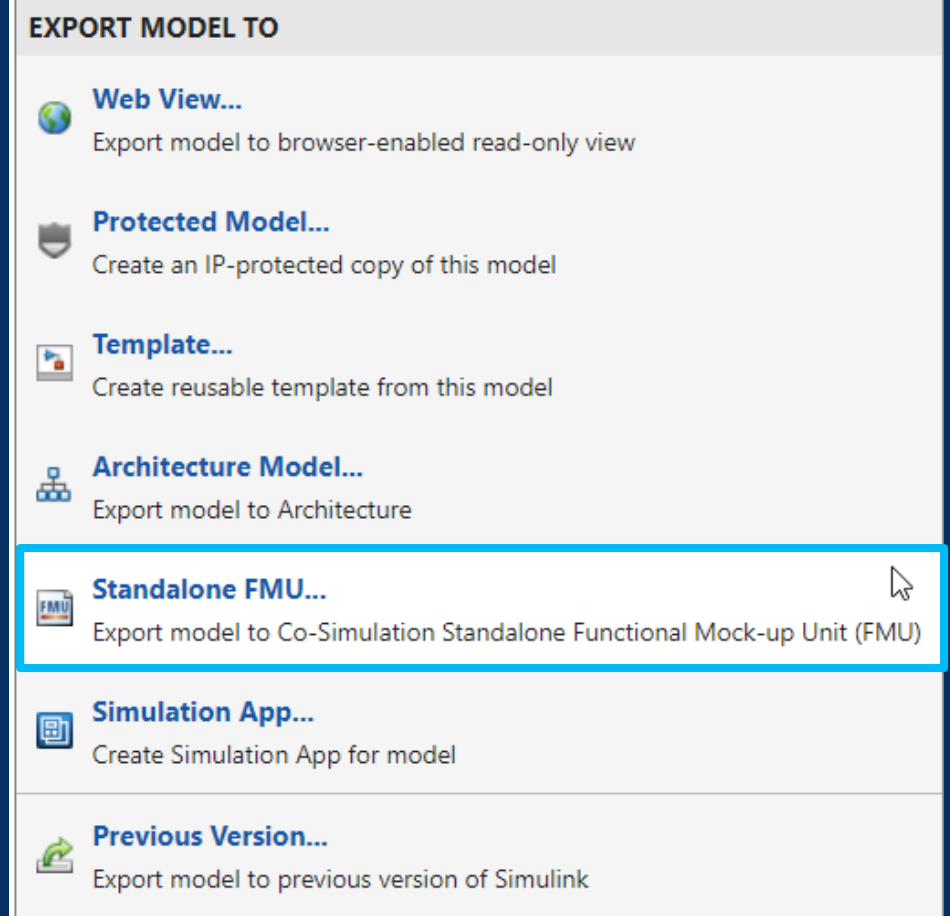

**Simulink Compiler**

40 **FMU Builder for Simulink Support Package**

## **Control scripted simulations using Simulation object**

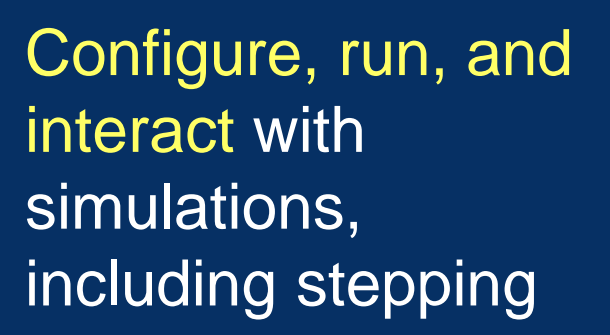

Access in-simulation status and outputs

Deployable to other environments with compiler workflows

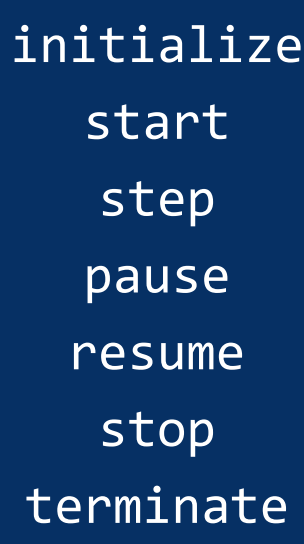

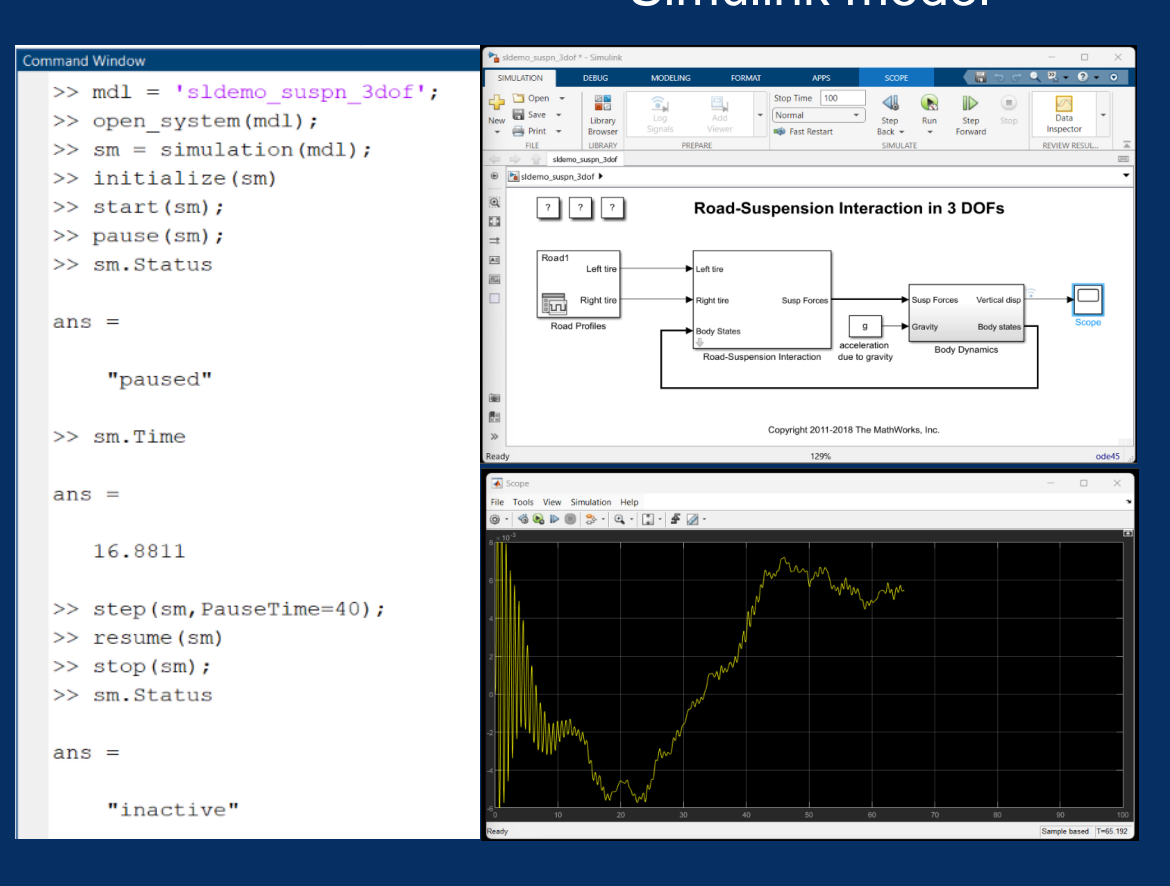

**Scripted** simulation

In-simulation outputs

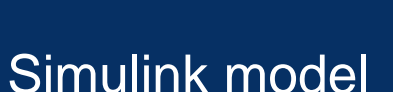

## **Control scripted simulations using Simulation object**

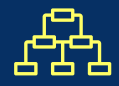

Enable simulation integration in new applications such as reinforcement learning and digital twins

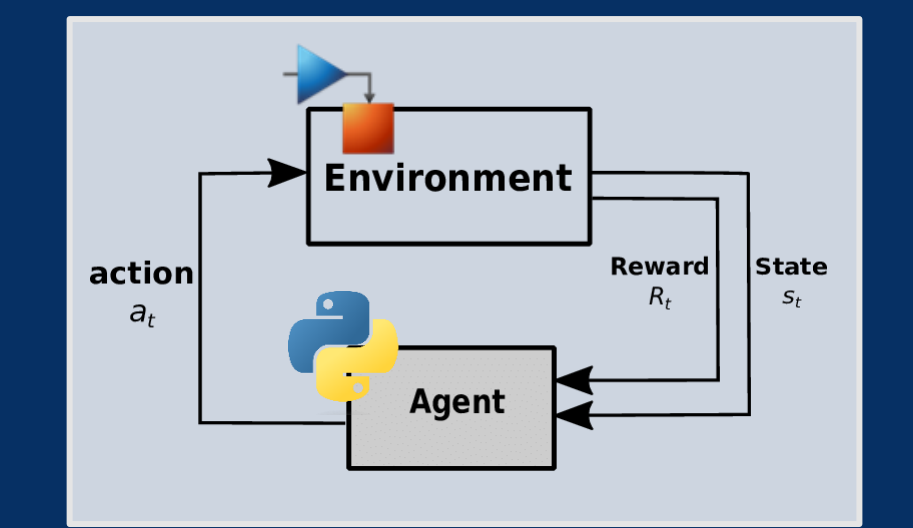

#### **Reinforcement Learning**

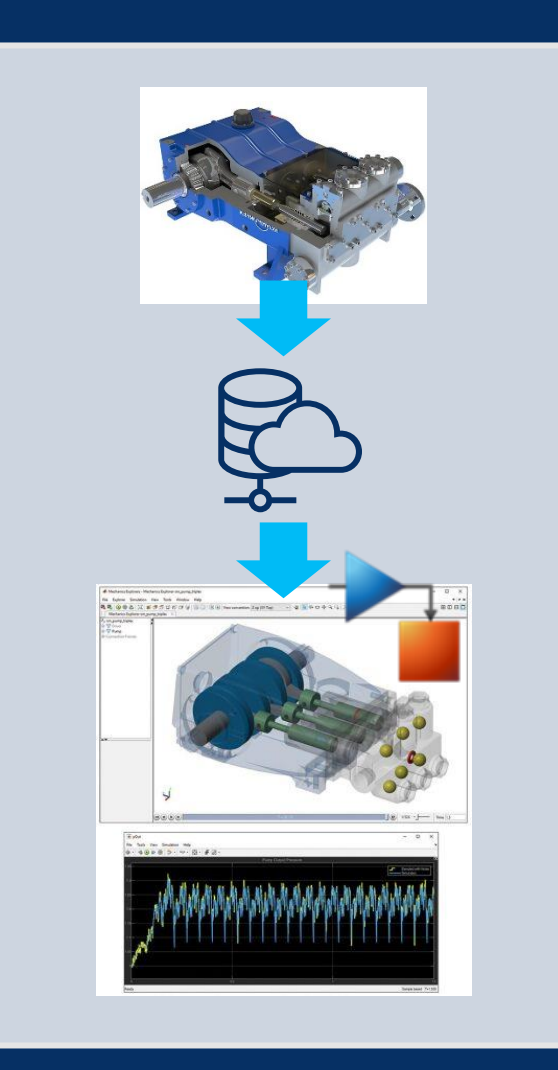

**Digital Twins**

**Simulink Compiler**

**MATLAB EXPO** 

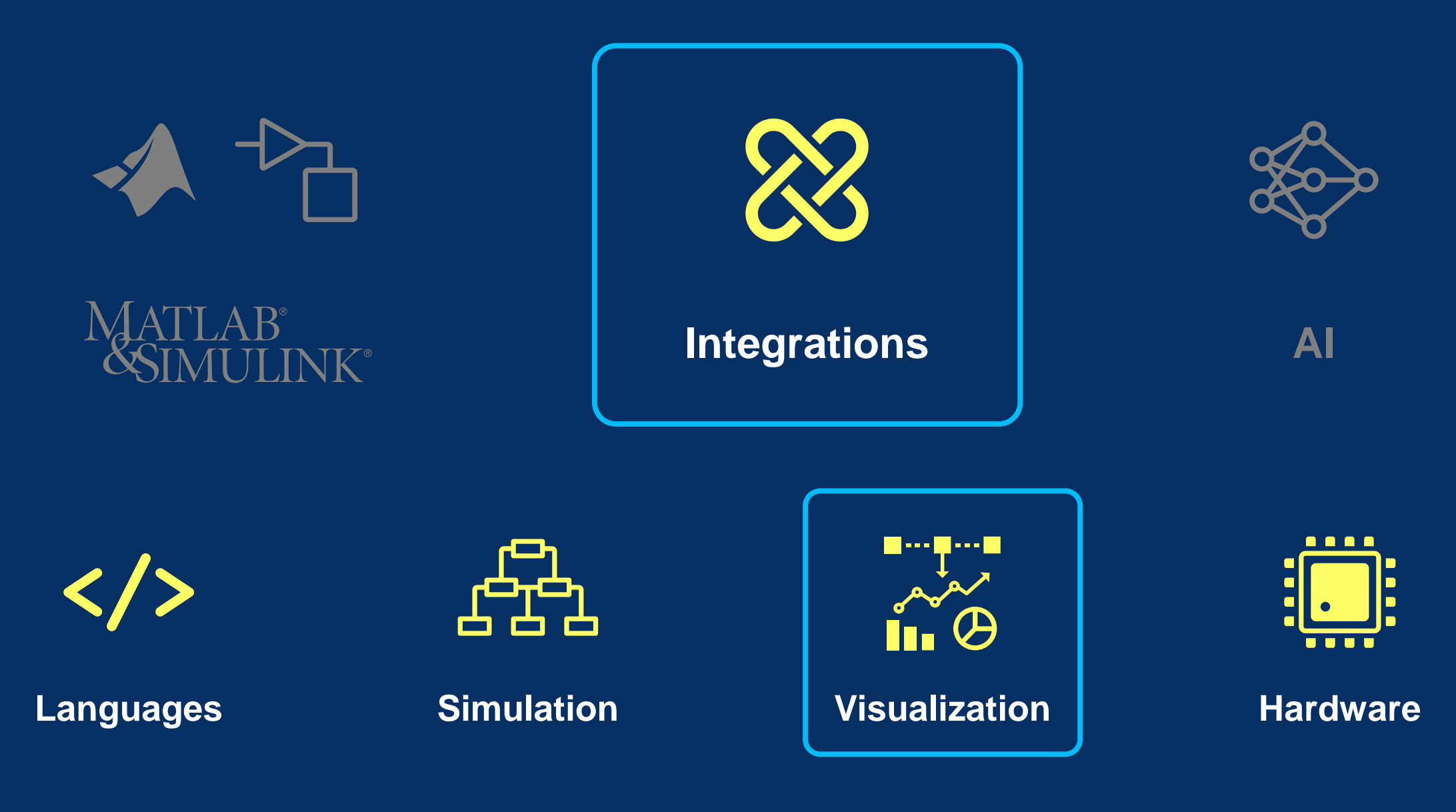

#### **Visualize 3D simulations**

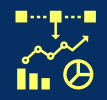

## 3D Visualizations

Simulink 3D Animation provides foundational 3D assets, platform, and integration to the Unreal Engine for vertical products

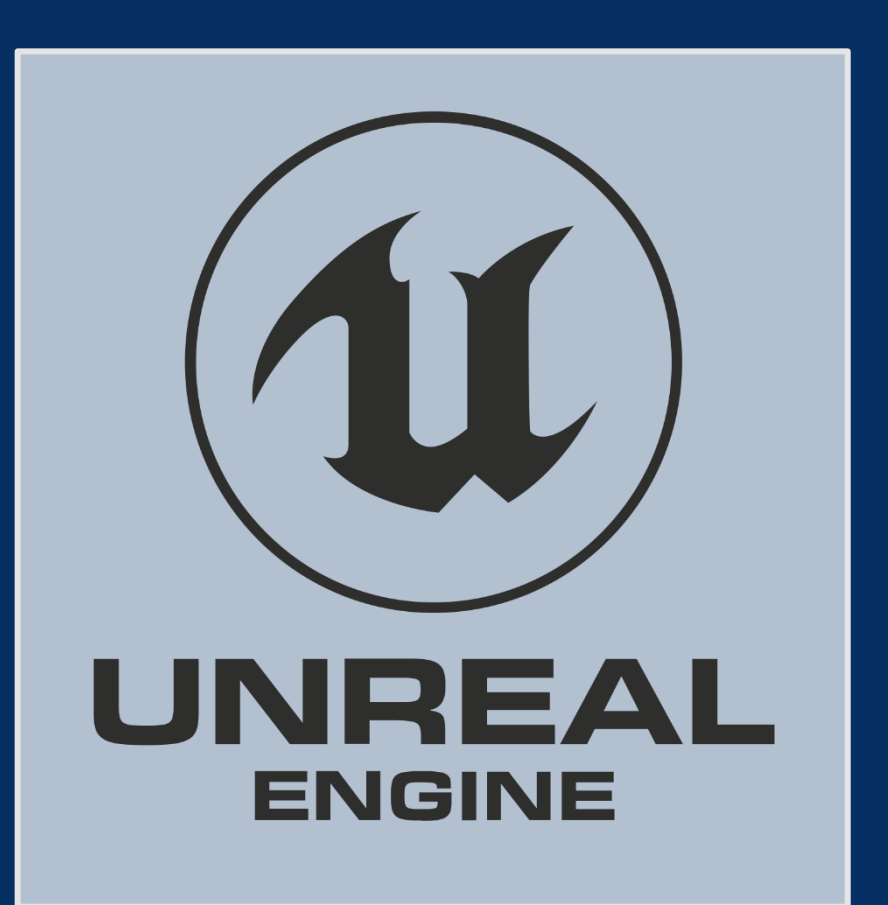

#### **Visualize 3D simulations**

Photorealistic 3D scenes, actions, and sensors for simulating dynamic system behavior

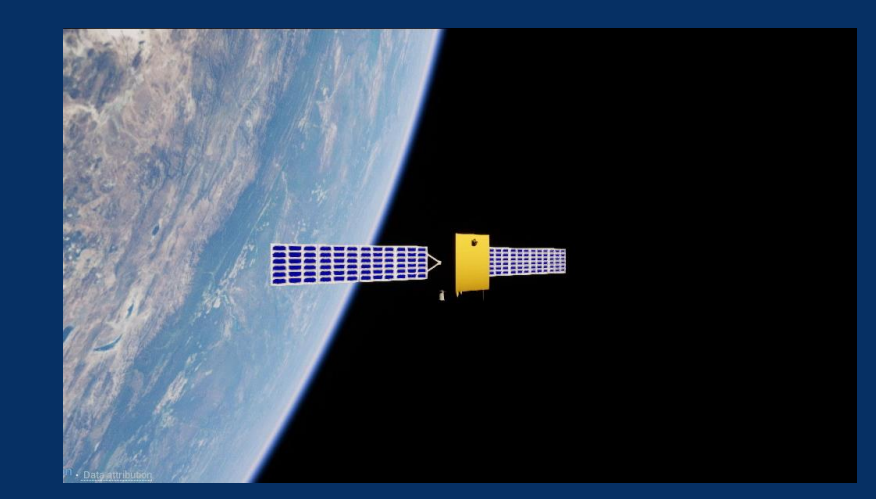

**Aerospace Blockset UAV Toolbox**

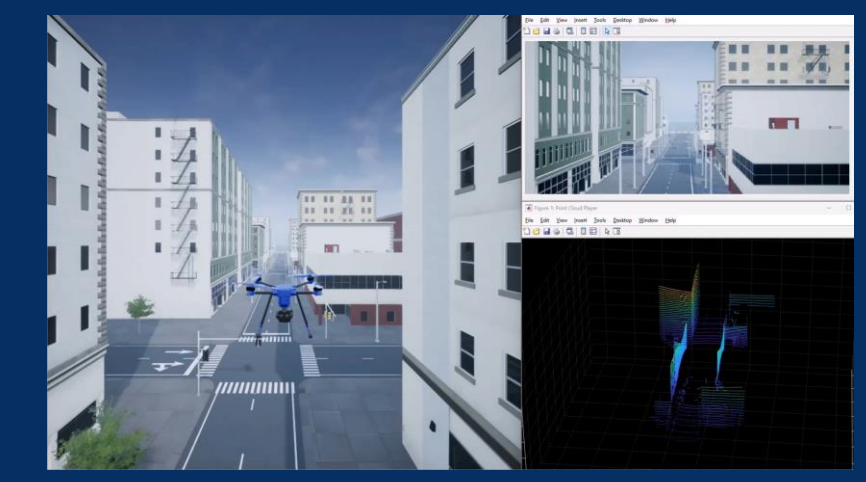

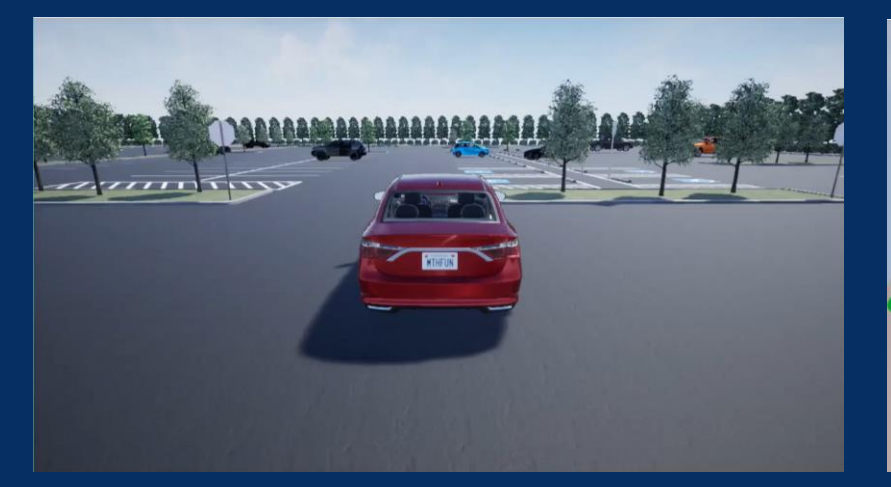

**Automated Driving Toolbox Vehicle Dynamics Blockset**

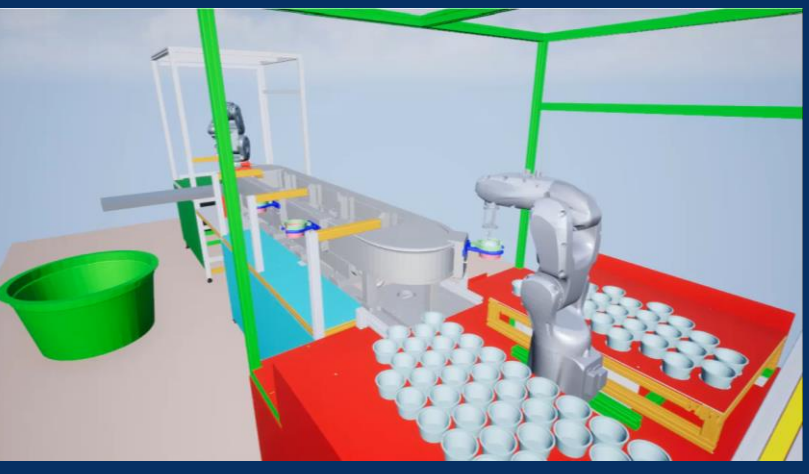

**Robotics System Toolbox**

MATLAB EXPO

## **To know more about workflow for integration with simulation engines and visualization environments**

**EXELENT Listen to our experts at Tech Talk on** 

"Addressing Challenges of Meeting Net-Zero Goals with Simulation and Model-Based Design 14:00–15:00 Hrs"

▪ Engage with our technical experts at Technology Showcase Area:

- 
- **Electrification: From Prototyping to Production** 
	- Renewable System Design Using GFM Converter
	- Powertrain Design for Transportation Electrification

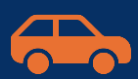

- **Virtual Vehicles and Automated Driving**
- Automated Driving: Validation and Development
- Virtual Environments for Simulation and Testing
- Virtual Vehicle EV Range Estimation

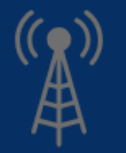

**Communications and Radar Systems: From Design to Deployment** 

• Space mission modeling and analysis

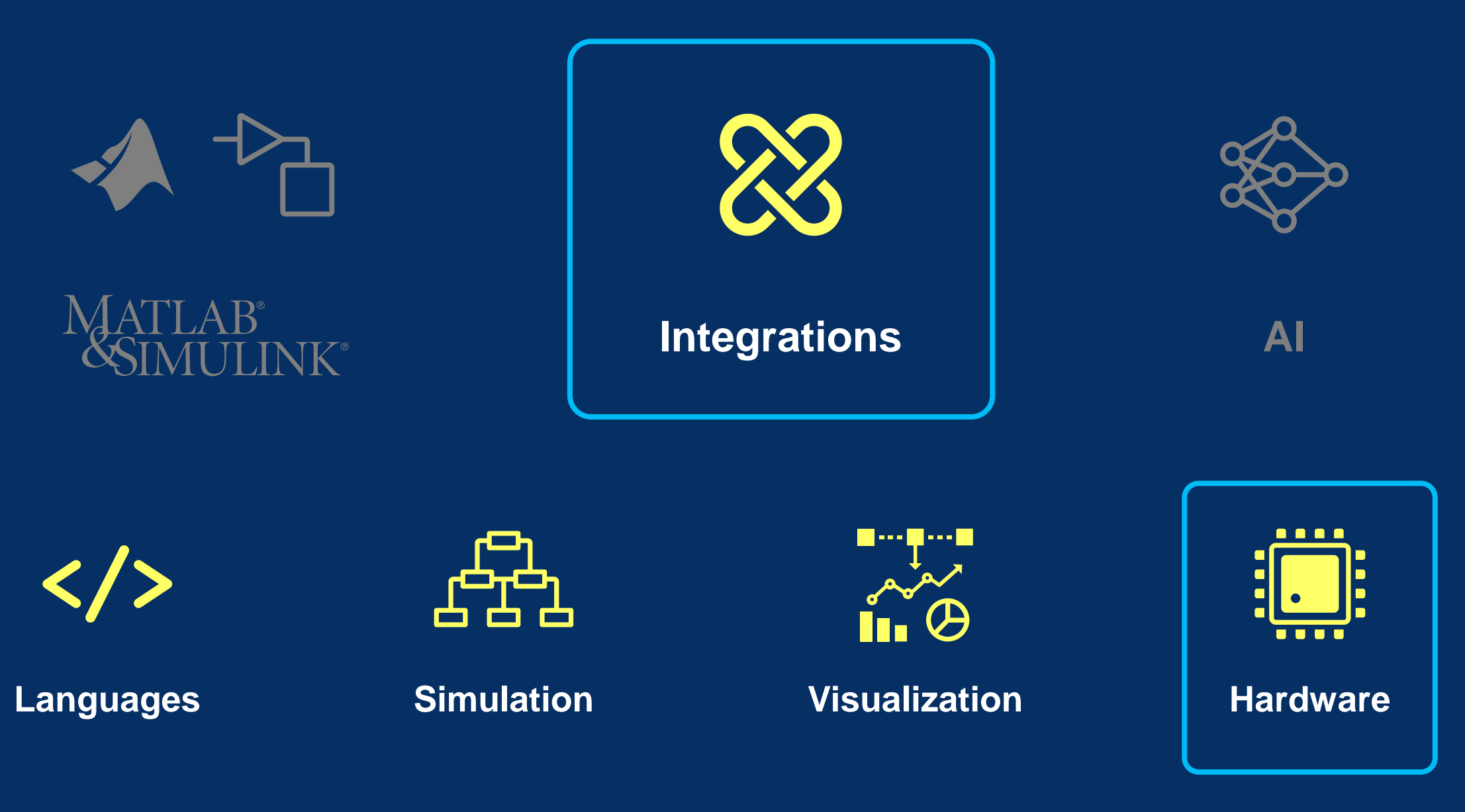

## **Simulink is for Production Software Development**

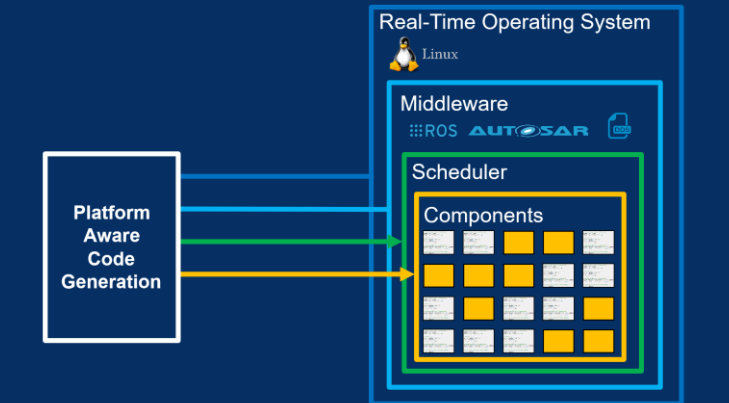

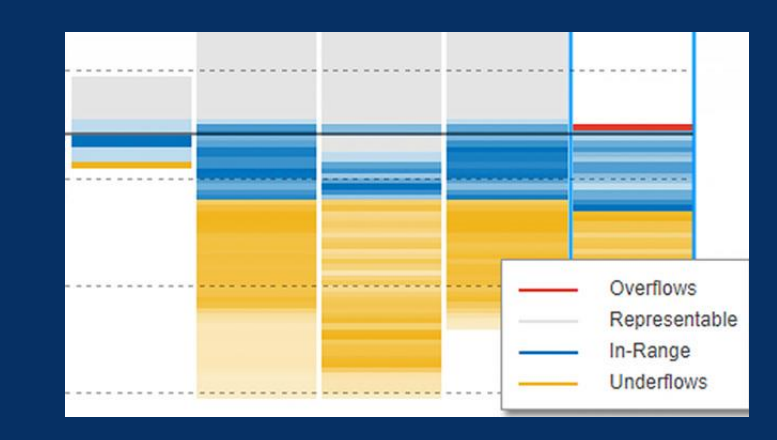

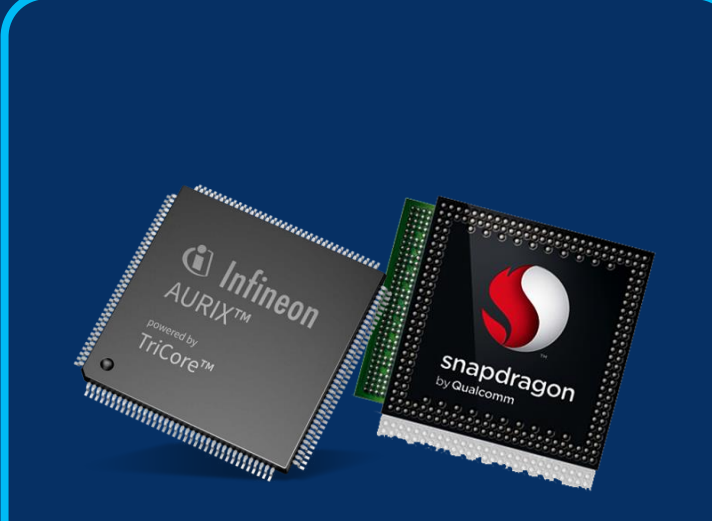

Platform aware code generation

Numeric efficiency leveraging parallelism

**Specialized hardware support**

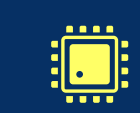

## **Specialized support for different hardware devices and architectures**

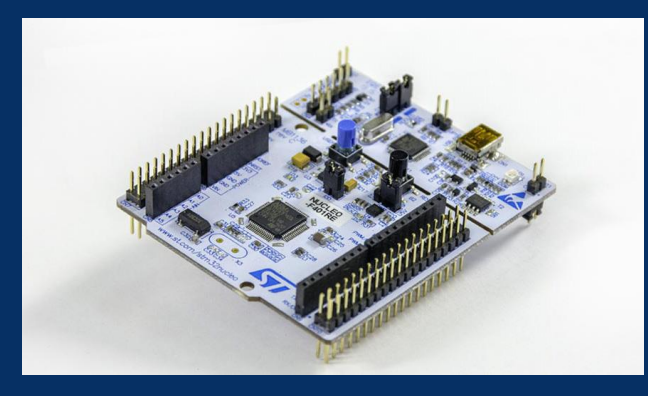

#### **ST Microelectronics**

- Support for dual-core devices
- Support for 4 new device families:U5, L4, L5, WB

# 74

#### **Infineon**

- Support for AURIX TC3x
- Support for AURIX TC4x PPU accelerator

#### **NXP**

- Support for S32M2, S32K396, LAX (S32R45), LPC553x, and **BMS**
- Support for S32K3, S32ZE, and **HCP**

#### **Qualcomm**

- Hardware Support Package for Qualcomm Snapdragon Hexagon **DSP**
- Run Processor-in-Loop (PiL) simulations

#### **Embedded Coder**

#### **Embedded Coder**

**Embedded Coder Support Package for STMicroelectronics® STM32 Processors**

#### **Embedded Coder**

**Embedded Coder Support Package for Infineon® AURIX TC3x Microcontrollers**

**Embedded Coder Support Package for Infineon® AURIX<sup>™</sup> TC4x Microcontrollers** 

#### **Embedded Coder**

**NXP® Model-Based Design Toolbox**

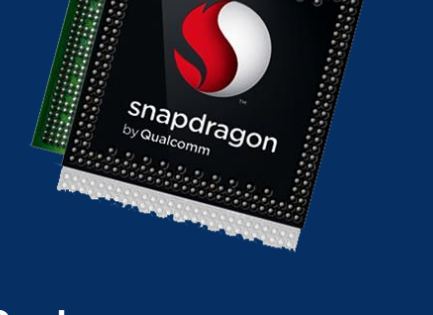

### **Specialized support for different hardware devices and architectures**

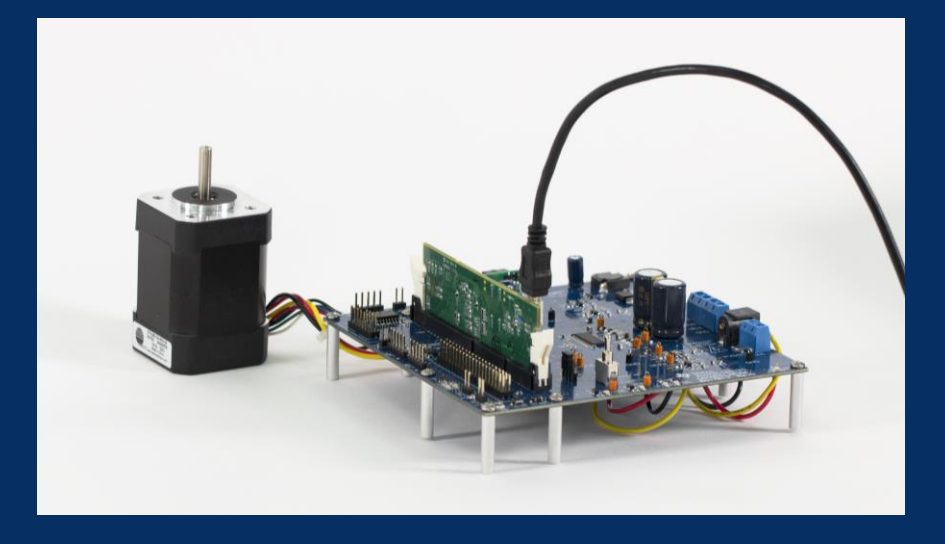

#### **Texas Instruments (TI)**

C2000 Microcontroller Blockset Design, simulate, and implement applications for TI C2000 Microcontrollers

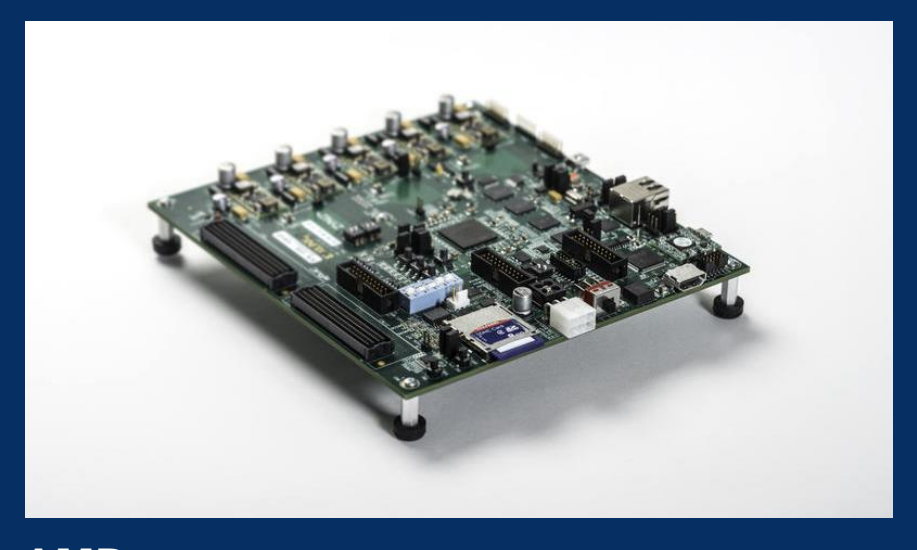

#### **AMD**

Design, analyze, and prototype for Versal Adaptive SoCs, Zynq SoCs, and Xilinx FPGA devices Generate and deploy HDL code and Embedded Software for Xilinx FPGA and SoC devices

#### **SoC Blockset, HDL Coder**

**SoC Blockset Support Package for Xilinx® Devices, HDL Coder Support Package for Xilinx® FPGA and SoC Devices**

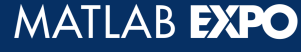

50

## **To know more about integration workflows with hardware platforms**

#### Experience and Engage with our Experts at the below Technology Showcase Areas

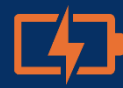

#### **Electrification: From Prototyping to Production**

- Accelerate Motor Control Development: From Modeling to Deployment
- Accelerate AI-Based Software Development on Infineon AURIX TC4x
- Design, Prototype, and Test Your Brushless DC Motor Controls Using Simulink and Speedgoat Hardware

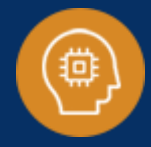

**Artificial Intelligence - From Design to Deployment**

• Visual Inspection with Beckhoff PLC

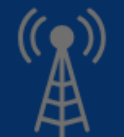

#### **Communications and Radar Systems: From Design to Deployment**

- Live Stream Radar Data to MATLAB from TI mmWave Radars for Signal Processing and Tracking Applications
- Rapid Prototyping of Radar and Wireless Communications Systems on RFSoCs

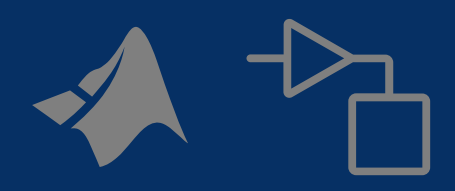

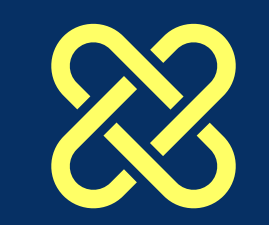

# MATLAB<sup>®</sup><br>&SIMULINK®

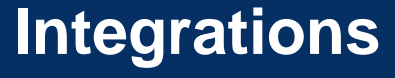

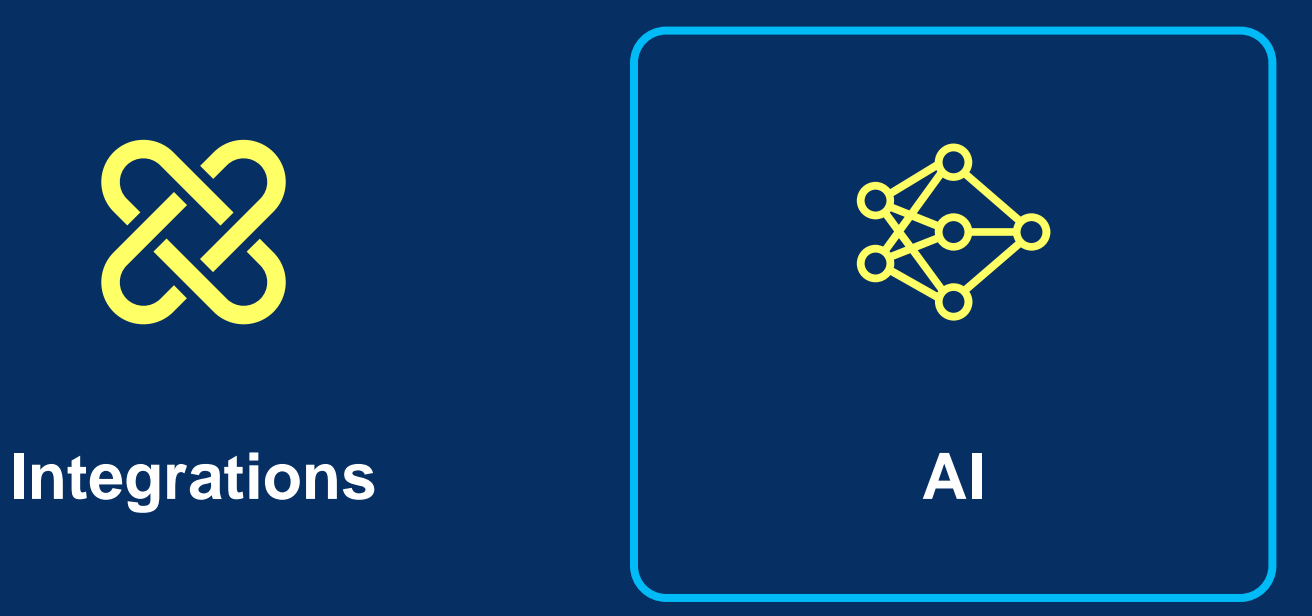

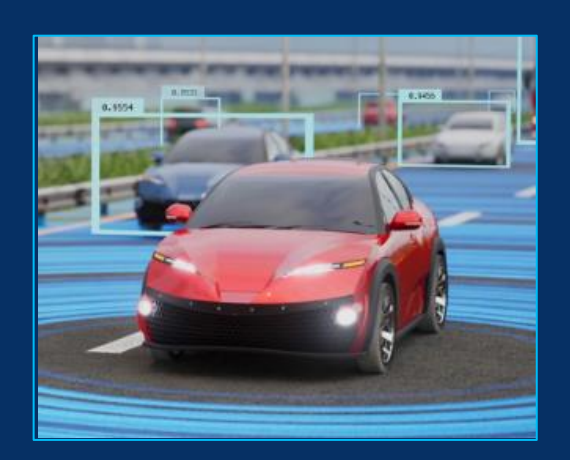

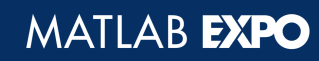

#### **New capabilities across the entire AI workflow**

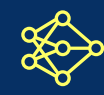

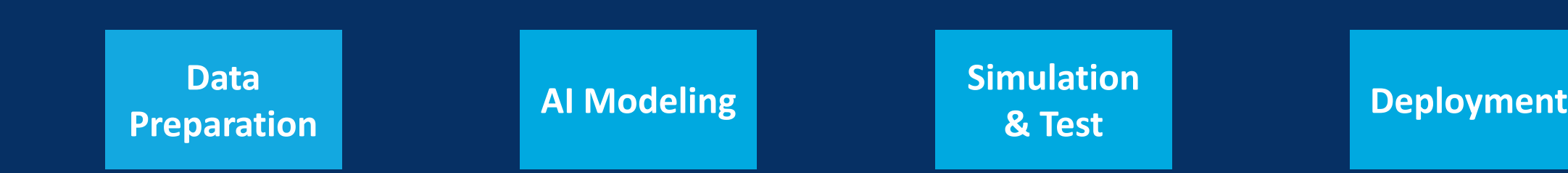

MATLAB EXPO

## **Collaborative, multiuser, team-based labeling**

Distribute, monitor, and review labeling tasks across a team

Create an executable labeling app, which team members can use to label or review tasks without a MATLAB license

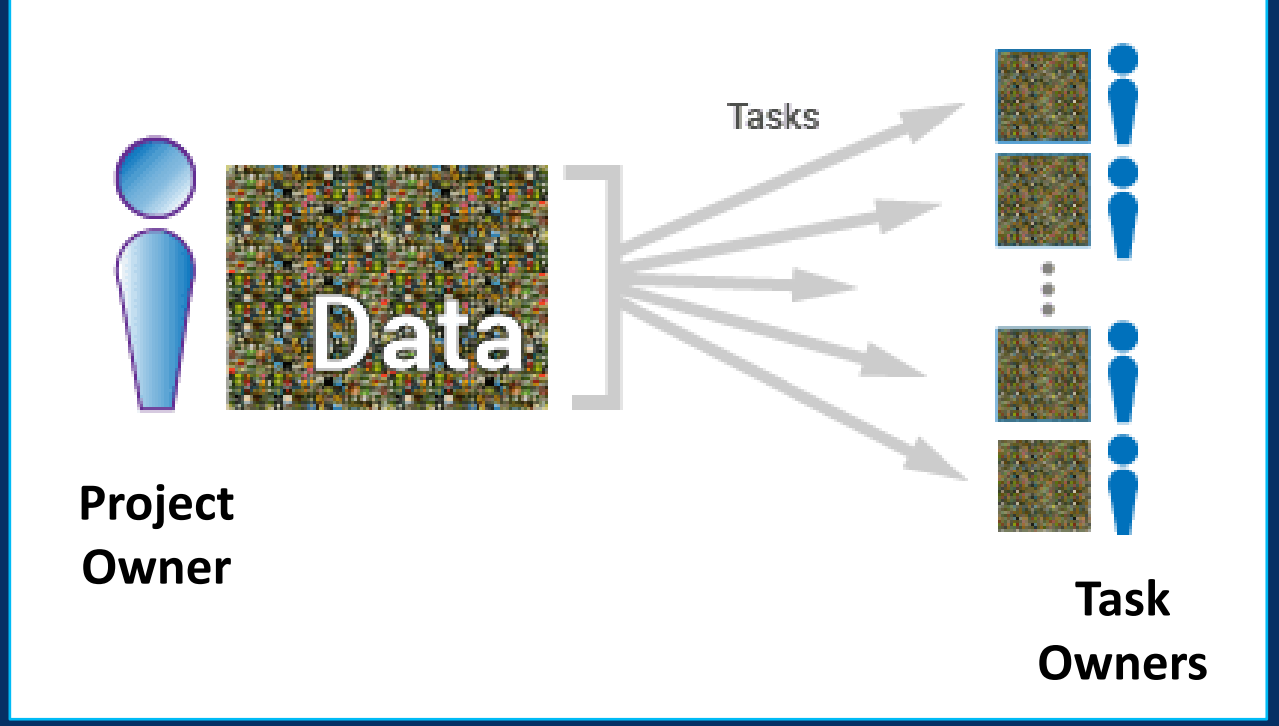

**Data Preparation**  **AI Modeling Simulation & Test**

## **Execute Python deep learning models in Simulink**

Coexecute TensorFlow and PyTorch models in Simulink together with other deep learning and machine learning blocks

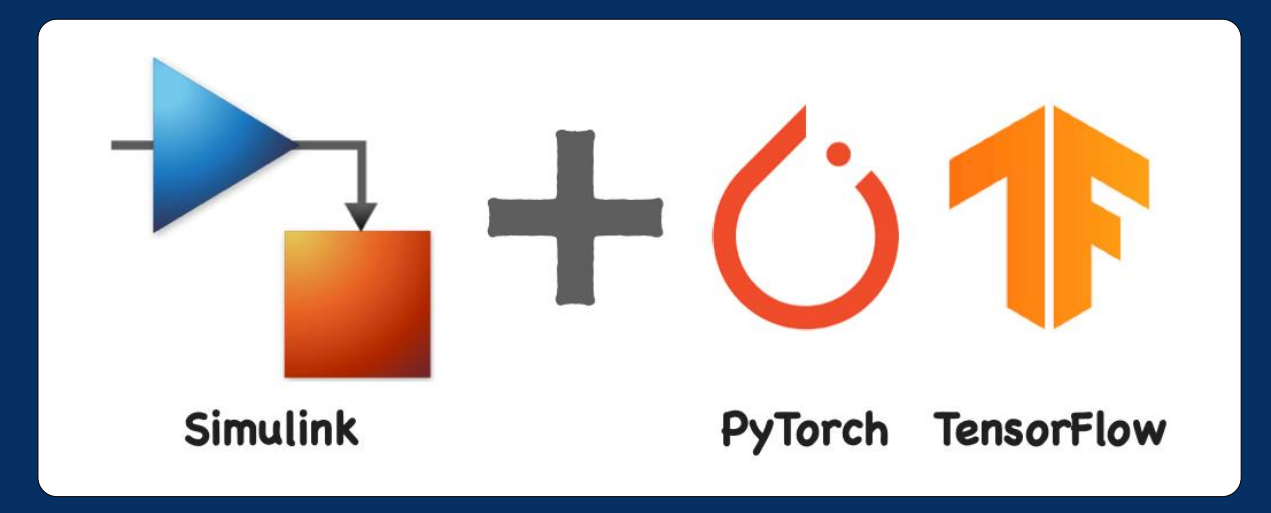

**Data**<br>Preparatio

**AI Modeling** 

**& Test**

**Preparation AI Modeling Deployment Deployment** 

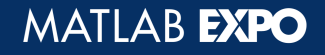

## **Explain object detection network predictions using D-RISE**

Generate visual explanations for the prediction results of object detection networks

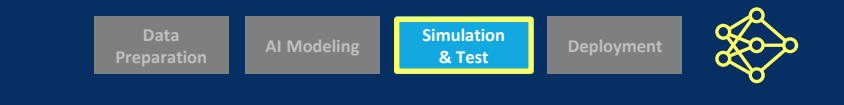

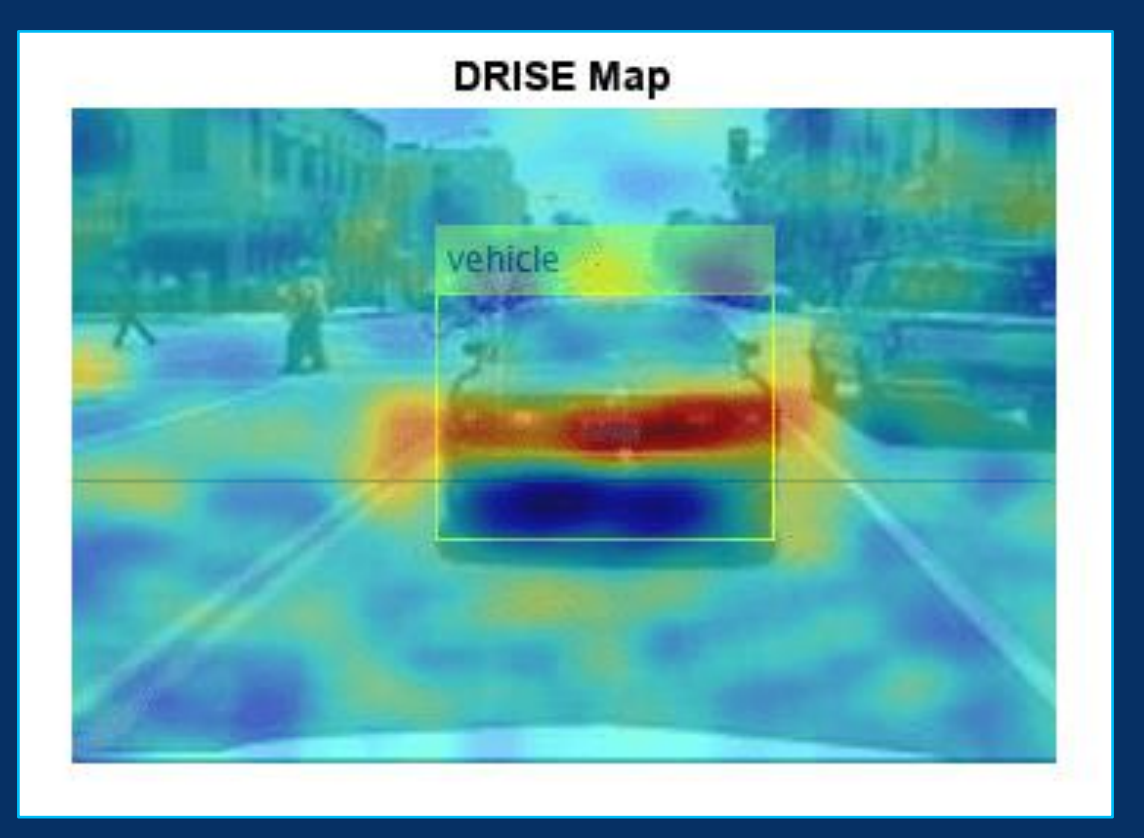

**MATLAB EXPO** 

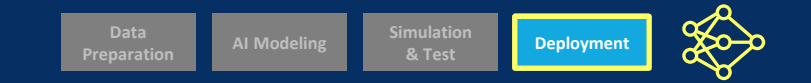

## **Generate generic CUDA code for deep learning**

Generate deep learning CUDA code that does not require NVIDIA deep learning libraries

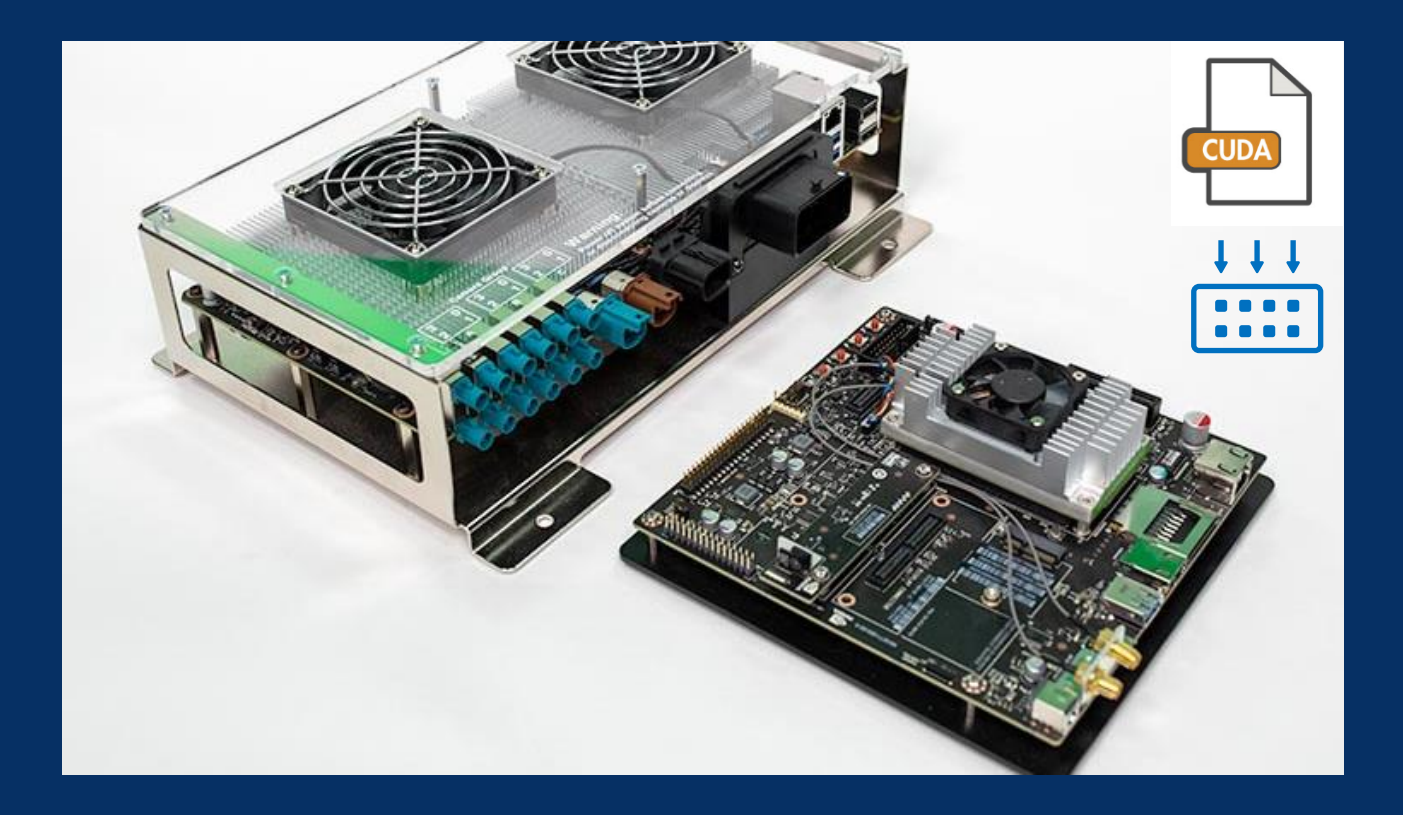

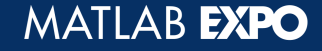

#### **NLP, LLMs, and how these relate to AI**

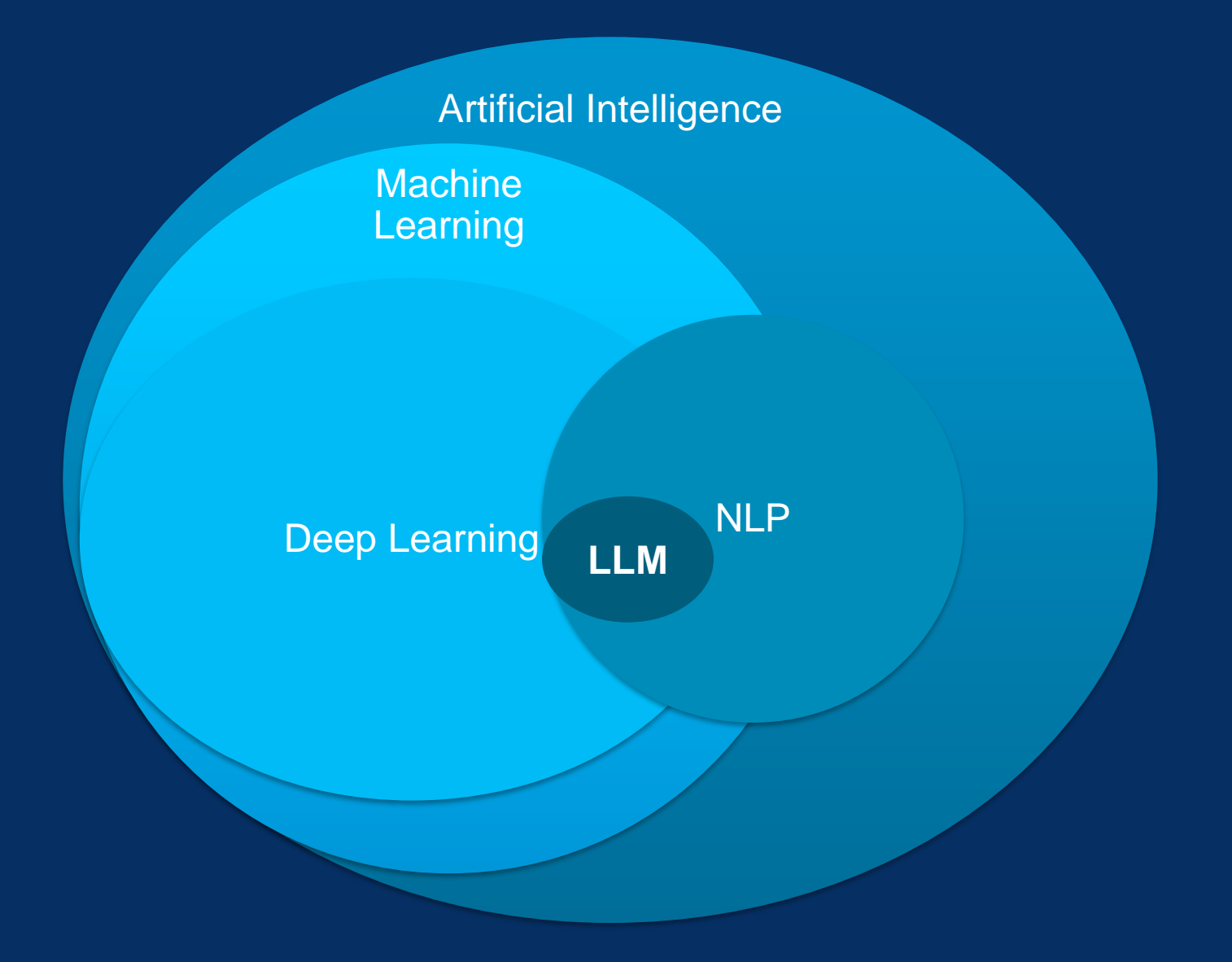

MATLAB EXPO

## **AI Chat Playground - An experimental generative AI offering from MathWorks**

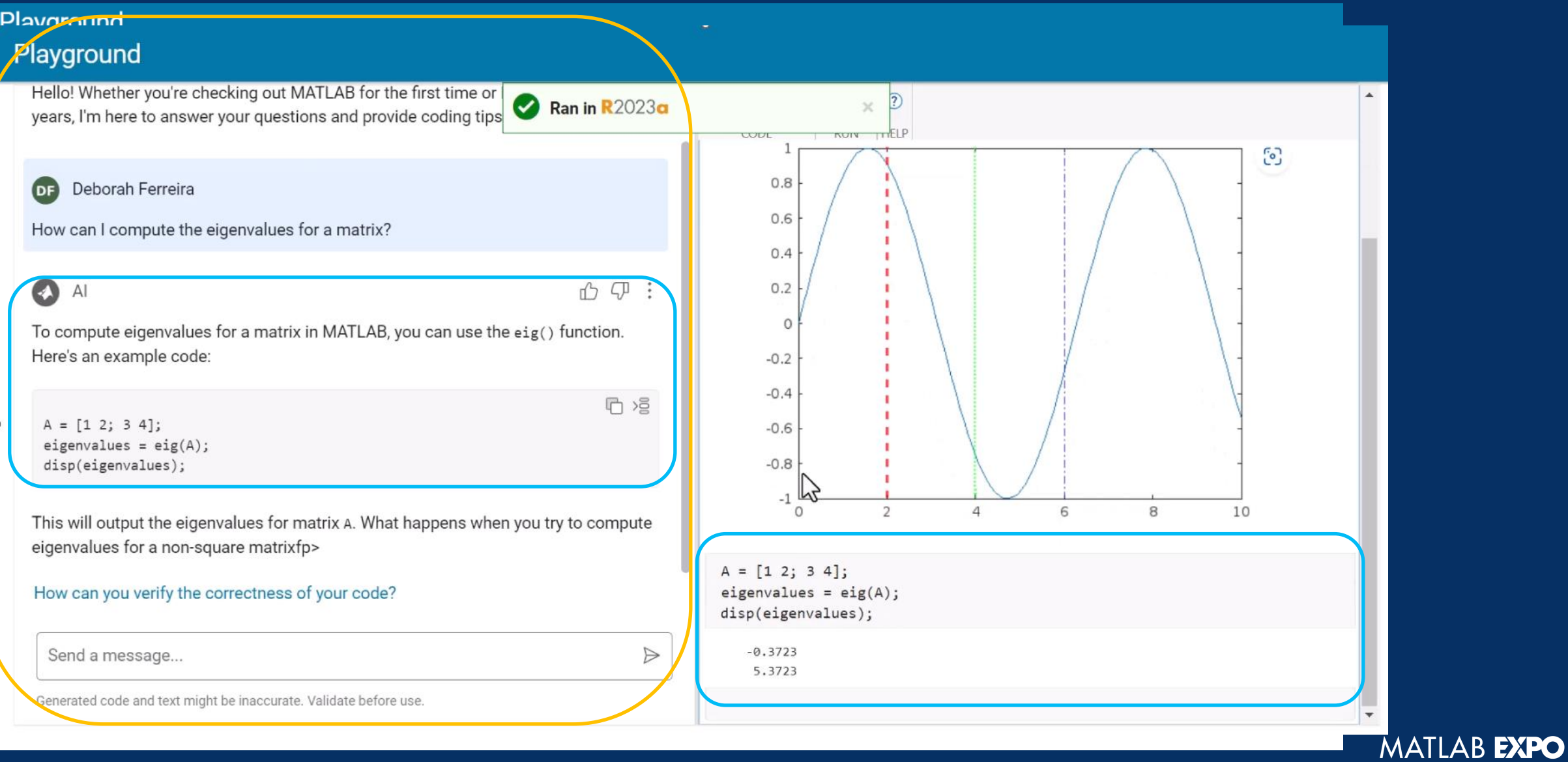

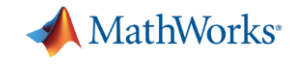

## Incorporating LLMs in your workflow

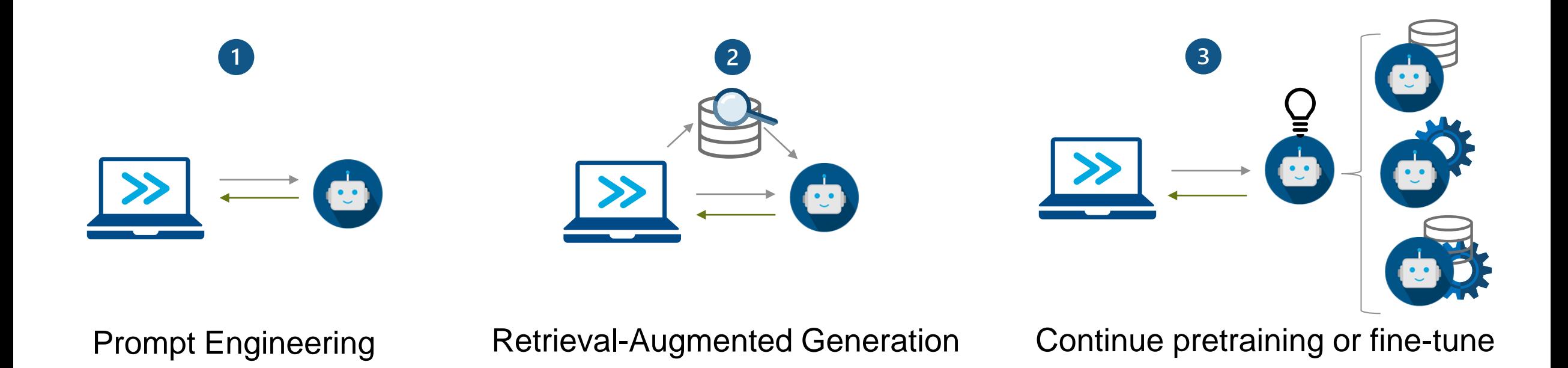

## **To know more about AI workflows**

Listen to our experts at Tech Talk on :

"The Industrial AI Life Cycle: Dreaming, Designing, and Delivering in the Digital Age 14:00–15:00 Hrs

Experience and Engage with our Experts at the Technology Showcase Areas on :

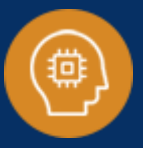

**Artificial Intelligence - From Design to Deployment**

- Predictive Maintenance Using Data Acquisition Systems
- AI for Design Optimization and Model Calibration
- Visual Inspection with Beckhoff PLC

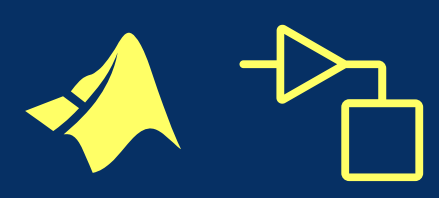

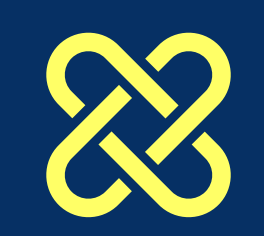

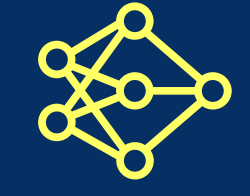

MATLAB®

#### **Integrations AI**

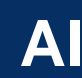

 $\frac{1}{2}$ **Ease of Use**

 $\bigodot$ **Performance**

 $\frac{-x}{-x}$ 

**Verification**

 $\langle \rangle$ **Languages**

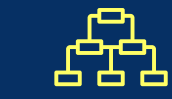

#### **Simulation**

 $\begin{array}{c}\n\mathbf{1} & \mathbf{1} \\
\mathbf{1} & \mathbf{1} \\
\mathbf{1} & \mathbf{1}\n\end{array}$ 

**Visualization**

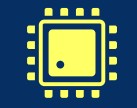

**Hardware**

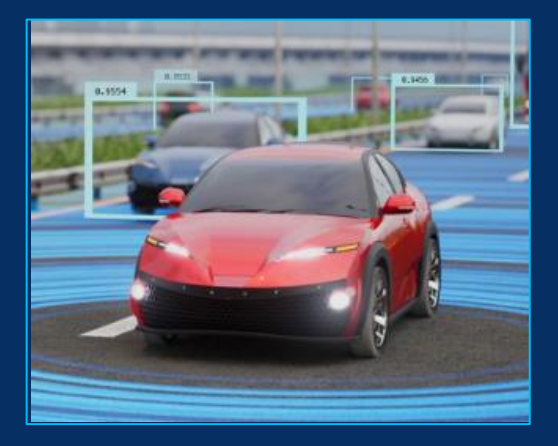

#### **What's new in Training Services**

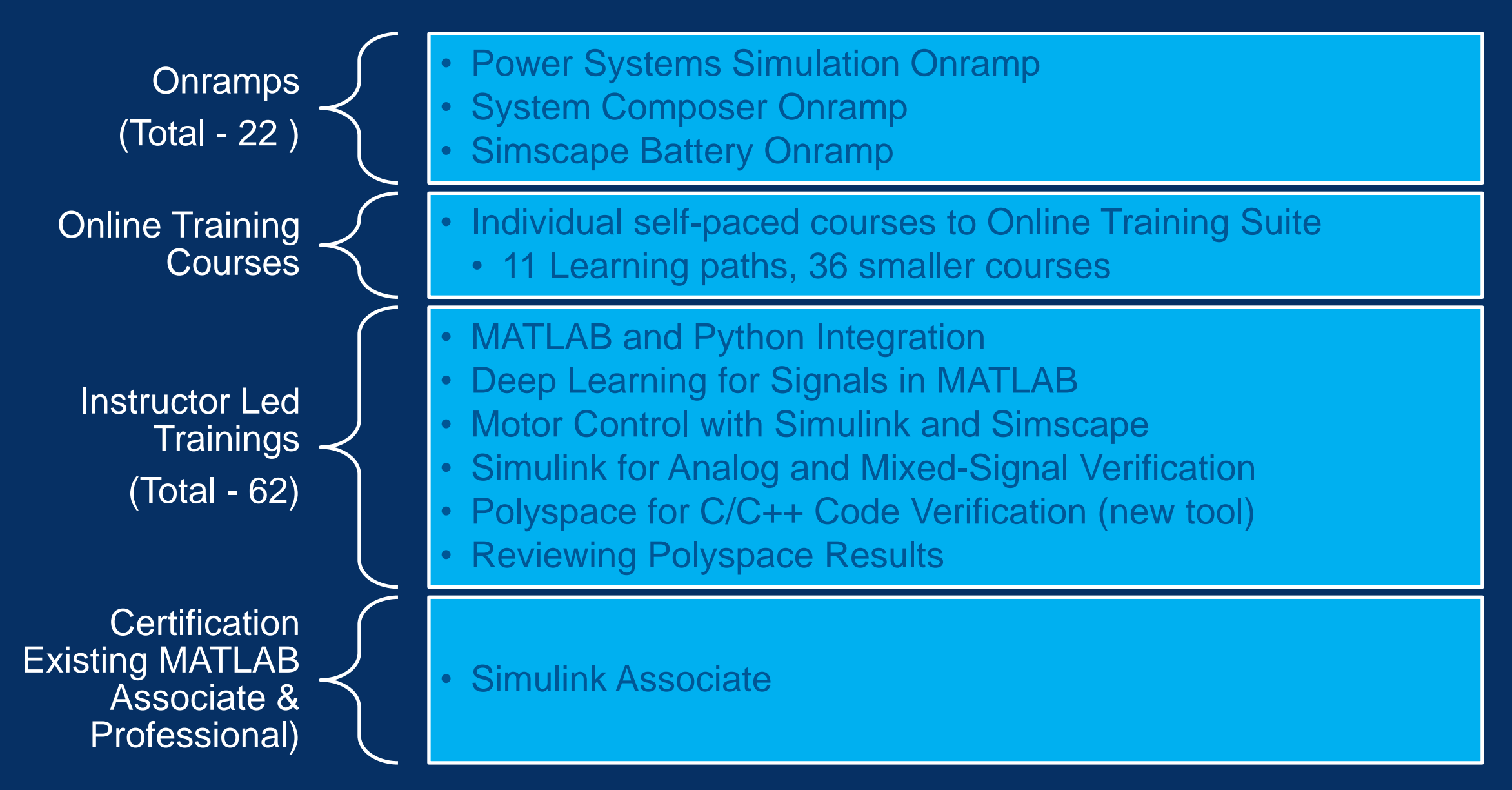

# MATLAB EXPO

# **Thank you!**

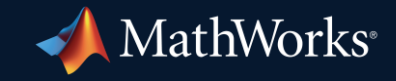

© 2024 The MathWorks, Inc. MATLAB and Simulink are registered trademarks of The MathWorks, Inc. See *mathworks.com/trademarks* for a list of additional trademarks. Other product or brand names may be trademarks or registered trademarks of their respective holders.

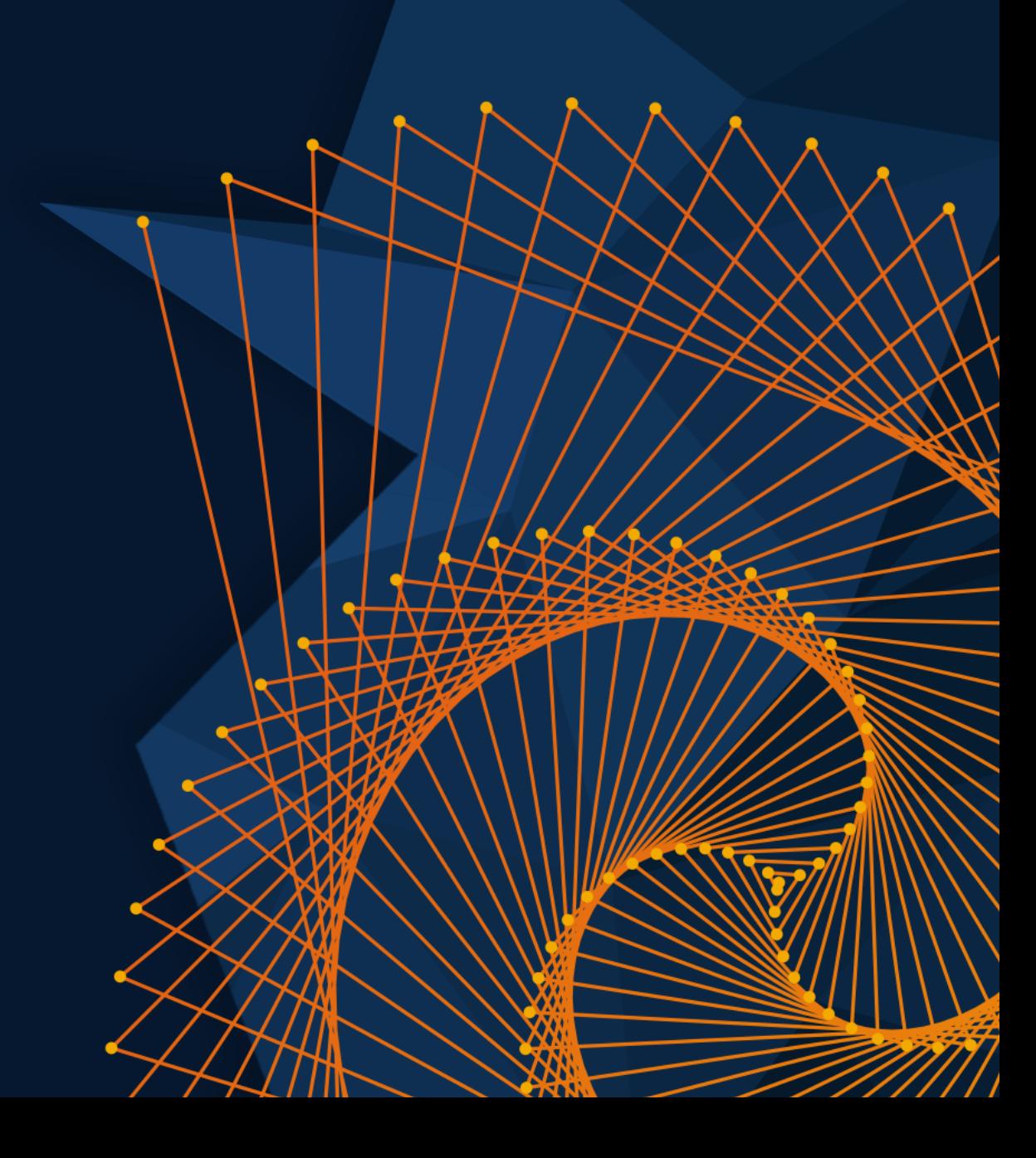